# **UNIVERSIDAD NACIONAL DE LA PAMPA**

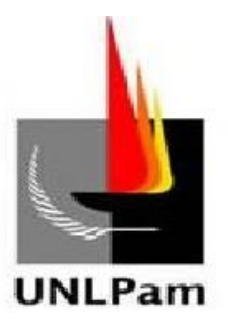

# **FACULTAD DE CIENCIAS ECONOMICAS Y JURIDICAS**

# **TRABAJO FINAL DE LA CARRERA TÉCNICO UNIVERSITARIO ADMINISTRATIVO CONTABLE IMPOSITIVO**

# **TÍTULO: Qué analizan los que analizan los Estados Contables.**

Apellido y Nombre/s del/la alumno/a: Luna, Celeste Soledad.

Asignatura sobre la que realiza el trabajo: Estados Contables y su análisis.

Encargado del curso Prof.: Tristan Edgardo Ibazetta.

Lugar: Santa Rosa

Año que se realiza el trabajo: 2019

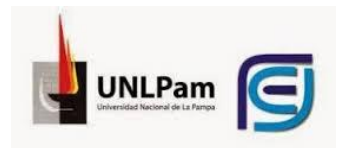

# **ÍNDICE**

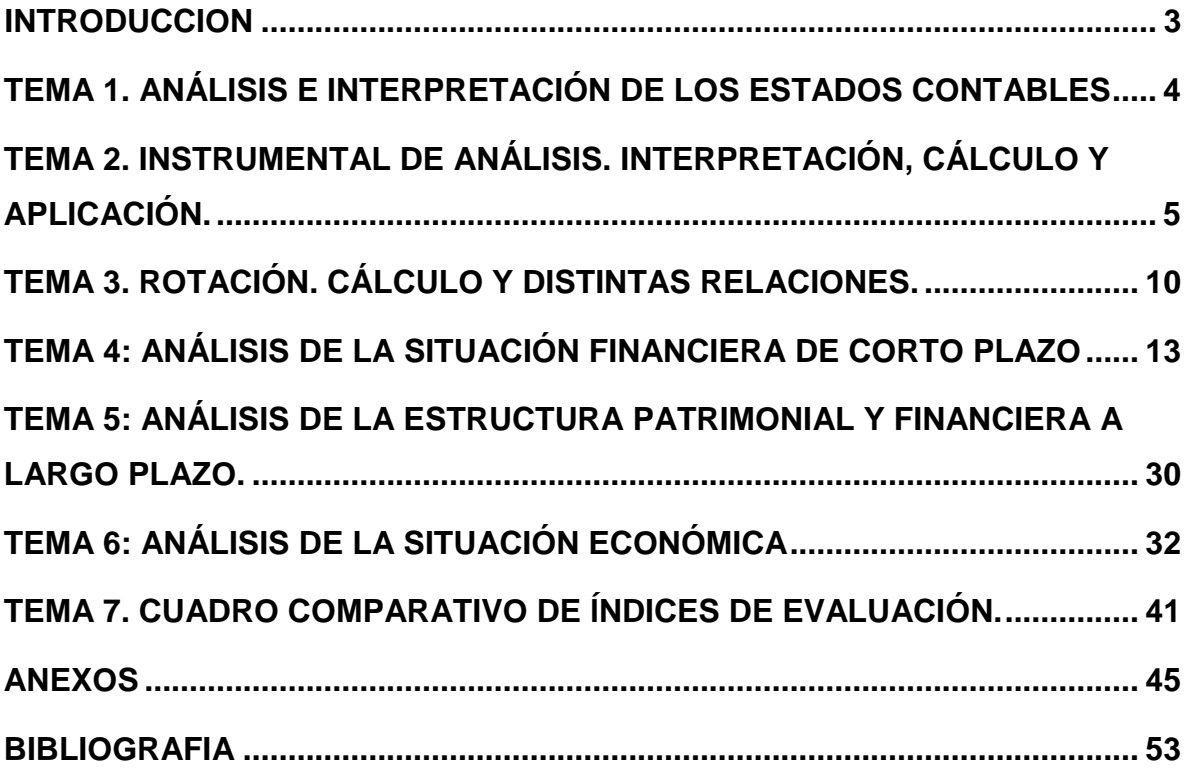

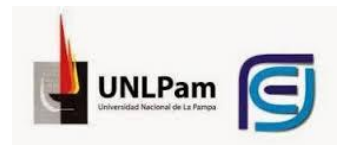

#### <span id="page-2-0"></span>**INTRODUCCION**

El presente trabajo de investigación tiene por objeto describir un marco teórico en base a la doctrina contable referido al análisis de los índices de evaluación económica-financiera de los estados contables y así compararlos con tres de los bancos comerciales del país, como lo son el Banco Credicoop cooperativo limitado, Banco de la Nación Argentina y Banco Pampa. Se trata de un estudio detallado de los componentes y cada uno de los conceptos que forman parte de los índices de análisis de los estados contables que se encuentran en la doctrina y desde allí su comparación con los índices que utilizan los tres respectivos bancospara evaluar la situación económica-financiera de sus clientes a fin de proveerles o no ayuda económica a su empresa o emprendimiento.

A fin de dar respuesta a la pregunta que encabeza el título del trabajo, se describen en forma de cuadro comparativo al final del trabajo en cuadro 4, seguido del marco teórico donde se explica el significado y composición de cada concepto, cada uno de los índices que se encuentran en la doctrina y en cada banco, donde pueden verse algunas similitudes y diferencias tanto de los conceptos que componen cada índice como la cantidad que utiliza cada uno en su campo de análisis.

Los bancos utilizan más o menos índices de evaluación en su área riesgo crediticio de acuerdo a sus políticas comerciales.

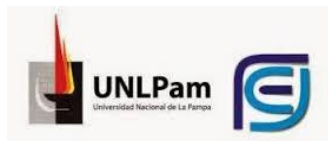

## <span id="page-3-0"></span>**TEMA 1. ANÁLISIS E INTERPRETACIÓN DE LOS ESTADOS CONTABLES Concepto. Definiciones. Antecedentes. Naturaleza de trabajo.**

#### **Concepto vs. Definiciones**

El análisis e interpretación de EECC constituye un conjunto sistematizado de técnicas que aportan un mayor conocimiento y comprensión de las variables fundamentales para diagnosticar la situación económico-financiera de la empresa. El análisis e interpretación consiste en un proceso de decodificación de la información contendida en los EECC.

Sus definiciones según la Real Academia Española son:

- > Análisis: distinción y separación de las partes de un todo hasta llegar a conocer sus principios o elementos.
- $\triangleright$  Interpretación: explicar acertadamente o no, acciones o sucesos que pueden ser entendidos de diferentes formas.

Entonces, de forma más sencilla, podríamos decir que analizar consiste en descomponer algo en distintas partes, para hacer más fácil lo complejo, y lograr examinar cada parte y luego el todo; mientras que interpretar consiste en sacar conclusiones y determinar las consecuencias.

Respecto a esto, es importante rescatar que para realizar el Análisis existen técnicas, métodos, procesos y/o herramientas, mientras que para llevar a cabo el proceso de Interpretación no se poseen medios para hacerlo, por lo que cobra vital importancia la capacidad del intérprete para comprender de la forma más acertada la información contable.

El análisis y la interpretación de informes contables no son fines en sí mismos, sino tareas requeridas por los procesos de tomas de decisiones de variados tipos. Los informes contables proporcionan una acumulación de datos que en muchos casos son difíciles de interpretar si no se los relaciona con otros.

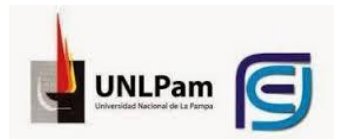

Cabe señalar que, para el análisis de los informes contables, se trabaja exclusivamente sobre éstos. En cambio, para la tarea de interpretación es casi siempre necesario recurrir a datos no procesados por el sistema contable. No obstante, cuanto más completos y útiles sean los informes contables disponibles para el análisis, mayor será la porción de la tarea de interpretación que pueda basarse en el análisis de informes contables.

## <span id="page-4-0"></span>**TEMA 2. INSTRUMENTAL DE ANÁLISIS. INTERPRETACIÓN, CÁLCULO Y APLICACIÓN.**

#### Anisáis vertical

El análisis vertical, también denominado de estructura o de composición, informa la composición porcentual del ESP y del ER de acuerdo con el siguiente esquema:

- · Inversión: activo.
- Financiación: pasivo y patrimonio neto.
- Resultados: ventas, costos, gastos, ingresos y egresos.

C/u de estos análisis, a su vez, puede hacerse en 3 niveles (que veremos a continuación). Es decir, se trata de comprender como está compuesto el A, el P, el PN y el ER. Por lo cual, se trabaja con los EECC de un solo período.

#### **Composición de la Inversión (Activo)**

Para el estudio de la inversión es necesario contar con un análisis del activo en sus dos grandes rubros de activo corriente y no corriente, y con un adecuado análisis de la composición de ambos.

**1.** El primer nivel de análisis tiene por objeto estudiar el grado de liquidez y de inmovilización del activo total, relacionando los dos grandes rubros, respectivamente, con el total del activo:

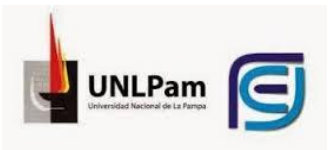

- $\bullet$ Total Activo Corriente =da idea del grado de liquidez de la empresa. Indica, Total Activo también, el porcentaje de capital circulante que posee la empresa. Por ejemplo: si el cociente arrojase como resultado 0.30, la interpretación sería que, por cada peso de activo, hay 30 centavos de activo líquido; o bien que el 30% del activo, es líquido, o presenta un período de realización menor a 1 año.
- $\bullet$ Total Activo No Corriente =indica el grado de inmovilización de la empresa. La Total Activo interpretación es la misma que para el caso anterior.

Ambos indicadores pueden ser expresados en porcentajes, siempre y cuando sean multiplicados por 100.

Hay que tener en cuenta, que por sí solos, estos indicadores poco aportan. Pero una persona entrenada conoce, según el tipo de actividad que desarrolla la empresa, los valores sobre los que deberían rondar estos indicadores. Aunque esto es relativo, ya que no solo dependen del tipo de actividad que la empresa desarrolla, sino también, y en gran medida, de la estrategia productiva adoptada. Por ejemplo, una empresa agropecuaria dedicada a la ganadería puede definir como estrategia productiva, trabajar sobre campos arrendados y, en este caso, los activos fijos serán menores que una empresa de las mismas características que desarrolle su actividad sobre campos propios.

Lo tradicional es que las empresas industriales y agropecuarias, tengan un grado de inmovilización superior al de liquidez. En las empresas comerciales, sucede lo contrario

Conforme a prácticas financieras sanas, la composición del activo corriente y no corriente debe guardar un adecuado equilibrio con los componentes a corto y largo plazo, como así también con la participación del capital propio y de terceros, según los siguientes lineamientos:

Los activos a CP deben superar a los pasivos a corto plazo.

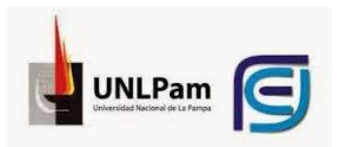

Los activos a CP deben financiarse parcialmente con pasivos a CP y capital propio.

Los activos inmovilizados no deben financiarse con pasivos a CP, sino prioritariamente con el capital propio y el pasivo a LP.

**2.** En el segundo análisis se estudia la composición del activo corriente y del activo no corriente comparando cada una de sus grandes cuentas ya sea con el activo total o con el total del rubro al cual pertenecen.

Se puede realizar el cociente entre cada rubro del activo corriente sobre el total del activo corriente, con lo cual podremos sacar conclusiones acerca de cuan líquida es la liquidez de la empresa. Por ejemplo, si el grado de liquidez es del 70, pero el 80% de los activos líquidos son bienes de cambio, esa liquidez no es tan líquida. (Relacionar con la prueba del ácido).

Al analizar el cociente entre cada rubro del activo no corriente sobre el total del mismo conoceremos como está compuesta la inversión inmovilizada, ya que no es lo mismo que se encuentre realizada en bienes de uso, a que esté realizada en inversiones permanentes o en inversiones no corrientes, como bienes de cambio no corrientes (generalmente obsoletos, con índice de rotación muy bajo, consecuencia de la obsolescencia).

**3.** En un tercer nivel de análisis se realiza el cociente entre cada cuenta del rubro y el total del rubro. El criterio de análisis es el mismo que el anterior. Es menos utilizable. Ejemplo: información referida a la composición de los créditos según su vinculación a las ventas u otras aplicaciones.

#### **Composición de la financiación (Pasivo y Patrimonio Neto)**

Es preciso contar con un análisis adecuado de la estructura de financiamiento. Hay que tener en claro que la empresa se financia con recursos propios (PN), y

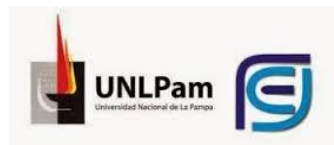

con recursos ajenos (P). Por lo tanto, el total de la financiación estará representada por: P+PN.

Además, conviene conocer la composición del pasivo según el tipo de moneda, y según que cuente o no con garantía real.

- 1. En el primer análisis se efectúan las siguientes relaciones:
	- $\circ$   $\frac{P}{P}$  $\frac{P}{P+PN}$ =indica en qué porcentaje la empresa se está financiando con capital ajeno. Indicará cuantos centavos de deuda hay, por cada peso de financiación
	- $\circ$   $\frac{PN}{P\cdot P}$  $\frac{FN}{P+PN}$  = indica en qué porcentaje están participando los propietarios del ente en la financiación de la empresa.

#### **Composición de los resultados**

Una manera de analizar el estado de resultados consiste en relacionar sus cifras con las ventas, a través de un análisis vertical basado en el importe de ellas. Este procedimiento facilita las tareas, pero también produce algunos indicadores sin sentido, pues hay componentes del resultado del período que no dependen de las ventas, como los siguientes:

- Resultados financieros y de tenencia del activo y del pasivo;
- Resultados de las actividades secundarias;
- Resultados extraordinarios.

En otros casos, como el del impuesto a las ganancias sobre los resultados ordinarios o los gastos administrativos que se consideran semi variables, la relación con las ventas es parcial.

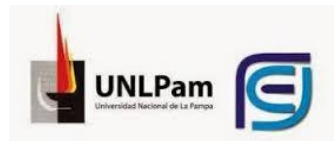

Como ya dijimos, todos los análisis van a tener como denominador (base) el total de ventas, ya que el objetivo del mismo es determinar en qué se destina cada peso de venta que realiza la empresa.

- **1.** En un primer nivel de análisis se calculan:
	- $\bullet$ Resultado Bruto  $\frac{1}{\text{Ventas}}$  = Margen bruto: refleja por cada peso que se obtiene por una venta, cuantos centavos pueden utilizarse para absorber el resto de costos y gastos. Este es fundamental como indicador de la posición comercial, de producción y otros gastos que concurren a definir el nivel de rentabilidad.
	- $\bullet$ CMV  $\frac{C_{N}V}{V_{\text{entas}}}$  = indica cuantos centavos de costo hay por cada peso de venta. Cuanto más alto es, menor es la proporción de las ventas que queda para absorber los costos operativos y generar ganancias. Hay que tener en cuenta que cuando el costo de venta no es el de reposición, este índice no siempre refleja la eficacia de la gestión comercial porque el numerador incluye ganancias y pérdidas de tenencia de los bienes vendidos.
- **2.** En un segundo nivel de análisis, podrían calcularse los siguientes cocientes:
- Resultado Operativo Ordinario/Ventas
- Resultado Ordinario/Ventas
- Resultado extraordinarios/Ventas
- **3.** En un tercer nivel de análisis, se calculan:
- Gastos de Administración/Ventas
- Gastos de Comercialización/Ventas
- Otros Gastos/Ventas

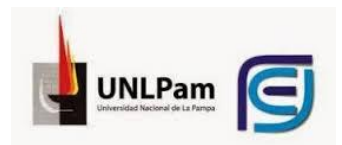

En realidad, lo que se hace es relacionar con el total de ventas, todos y cada uno de los renglones del estado de resultados, pudiendo abrirse el mismo cuando se crea conveniente (ejemplo: apertura de los gastos de comercialización).

La utilidad de las relaciones de los 3 niveles puede variar. Esto dependerá de cuál es la relación causa-efecto que existe entre numerador y denominador. Así, son relaciones de mucha utilidad la de utilidad bruta y la de CMV, puesto que la relación es estrechísima; de utilidad media la de gastos de comercialización y administración, siendo esta última de menor utilidad inclusive, puesto que la primera se relaciona con las ventas, aunque tengan un comportamiento semifijo, además de los resultados financieros; son de nula utilidad la de resultado del ejercicio, de resultados ordinarios, ya que, en los resultados, existen un sinnúmero de componentes que influyen en los mismos, es decir, en los resultados, pero que nada tienen que ver con las ventas, como por ejemplo, los resultados financieros y por tenencia, los resultados de actividades secundarias, los resultados extraordinarios, etcétera.

### <span id="page-9-0"></span>**TEMA 3. ROTACIÓN. CÁLCULO Y DISTINTAS RELACIONES.**

La rotación es el número de veces que se produce el ciclo de nacimiento o de extinción de un saldo en un determinado período de tiempo, generalmente un año.

Algunas razones se calculan para determinar:

- **a.** Cuantas veces, a lo largo de un período, rota un activo o un pasivo (para lo cual se los compara con algún flujo de transacciones).
- **b.** Cuantos días de ese flujo corresponde el saldo (final o promedio) de ese activo o pasivo.

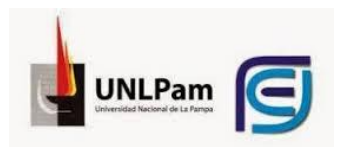

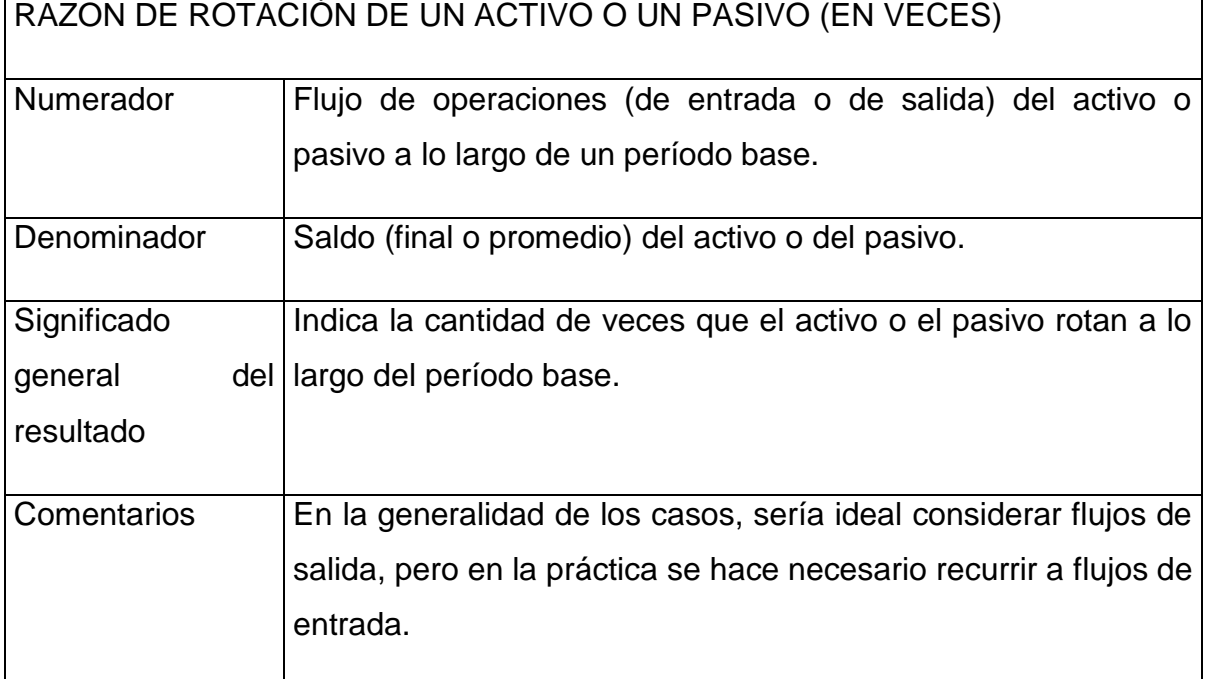

*Cuadro 1. Razón de rotación en veces*

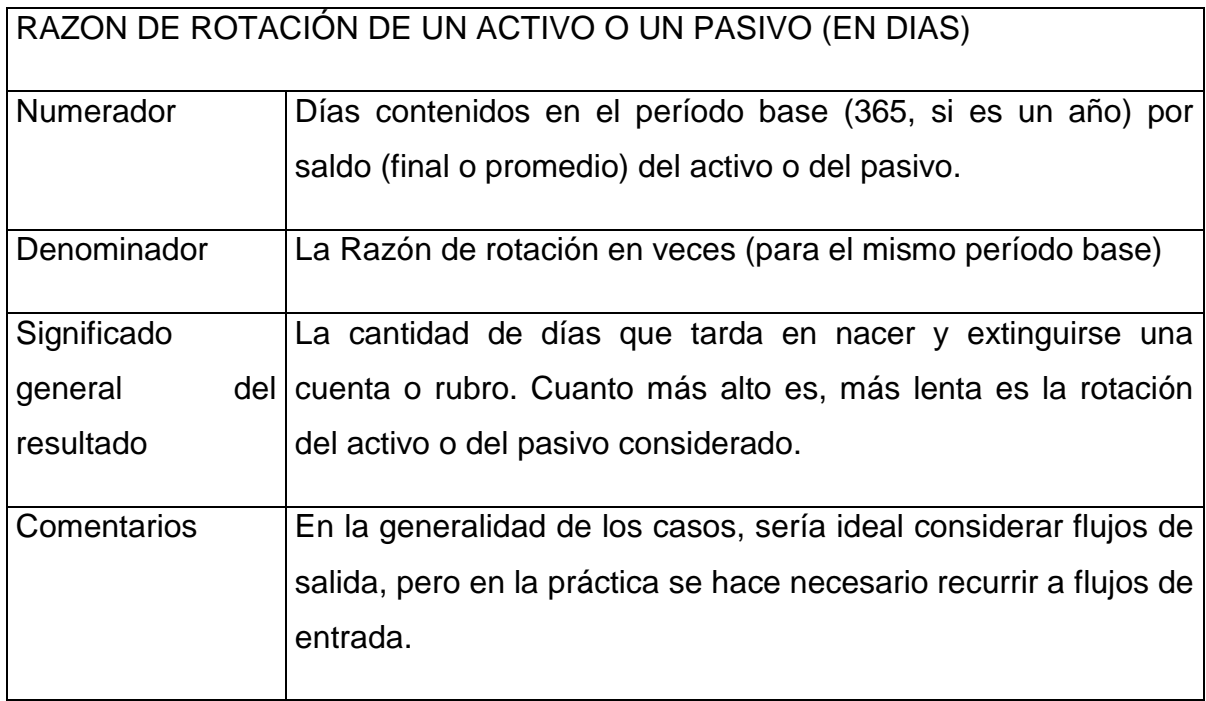

*Cuadro 2. Razón de rotación en días*

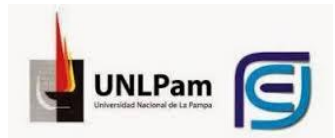

Las razones de rotación en días se comprenden más rápidamente que las expresadas en veces. Ellas informan lapsos que se consideran indicativos de los tiempos promedio necesarios para el reemplazo total de los componentes del activo o el pasivo considerado. Por supuesto, algunos elementos durarán más y otros, menos que el promedio calculado.

Los flujos a considerar podrán ser flujos de entrada vinculados con la generación de saldos, o flujos de salida, vinculado con la extinción de saldos. El flujo a utilizar debe tener una correspondencia con el tipo de análisis que se pretenda realizar: si se quiere estimar cuanto se tarda en constituir un saldo, se debe utilizar flujos de entrada, caso contrario (análisis de extinción de saldos) usar flujos de salida. Sin embargo, hay casos en que sería adecuado considerar un flujo de salida, pero, por no disponerse de información relevante, resulta necesario recurrir a uno de entrada. Y, a veces, esto es lo más prudente.

Con respecto a los saldos a utilizar, los mismos podrán ser saldos finales, es decir, a la fecha de análisis, o promedios correspondientes al período objeto de análisis. Para la obtención de los promedios se utilizan los saldos iniciales y finales (lo ideal sería calcular el promedio con los saldos finales de cada mes).

Los promedios se vinculan más con los flujos, por lo que suele ser la mejor alternativa, sobre todo teniendo en cuenta que, si existiera alguna estacionalidad, esta quedaría eliminada. En caso de no existir estacionalidad, es indistinto el uso de uno o del otro.

Con respecto al cómputo de los días, es normal y práctico que los cálculos de rotación se hagan en días corridos, pero sería más lógico hacerlos en días hábiles cuando la empresa ha tenido cierres por mantenimiento, vacaciones, huelgas u otras causas, o los tendrá en fechas posteriores y cercanas a la de los estados contable.

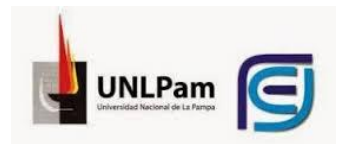

# <span id="page-12-0"></span>**TEMA 4: ANÁLISIS DE LA SITUACIÓN FINANCIERA DE CORTO PLAZO. Capital corriente. Determinación. Características. Razones de liquidez. Liquidez corriente, prueba ácida, liquidez total. Variaciones en la estructura de liquidez.**

Uno de los aspectos que más interesan a los acreedores de un ente y a quienes deben decidir si otorgarle créditos o no, es la **solvencia** del ente en cuestión, es decir, la capacidad para pagar sus deudas a su vencimiento. El análisis de esta comienza con el estudio de algunos aspectos de la **estructura patrimonial** del ente como, por ejemplo, la relación entre su PN y su pasivo. Pero, de este estudio raramente surgen conclusiones definitivas, por lo que es necesario profundizar el análisis para dar así la debida consideración a:

- La situación de corto plazo;
- La capacidad del ente de generar fondos suficientes para cancelar sus pasivos en los momentos en que estos se vuelvan exigibles;
- La rentabilidad del ente, la cual afecta la capacidad de generar fondos. Si bien se desarrolla más adelante, vale aclarar que la rentabilidad se mide por los resultados obtenidos en función de los esfuerzos realizados.

El análisis de la situación financiera a corto plazo o, lo que es lo mismo, de la solvencia en el corto plazo, es habitual que sea denominado **análisis de la liquidez**. El concepto de **liquidez** hace referencia a la calidad del activo que puede fácilmente transformarse en dinero efectivo.

El primer indicador que se tiene en cuenta para dicho análisis es la razón de liquidez:

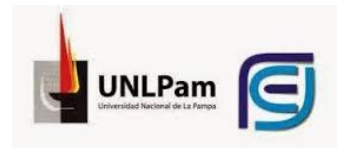

$$
LC = \frac{Active\ corriente}{Active} = \frac{AC}{A}
$$

Ocurre que las razones de liquidez habituales tienen como denominador al pasivo corriente, ya que tienen como objetivo medir la posibilidad de que dicha parte del pasivo pueda ser cancelada mediante la realización, es decir, la transformación en dinero, de los activos corrientes o de parte de ellos:

$$
LC = \frac{Active\ corriente}{Passivo\ Corriente} = \frac{AC}{PC}
$$
 (lo veremos mejor más adelante)

Debido a esto, lo correcto sería que estas relaciones sean denominadas razones de solvencia a corto plazo o razones de solvencia inmediata, pero no razones de liquidez.

#### **Capital corriente**

Debido las dificultades a las que se enfrentan los analistas externos para acceder a los presupuestos financieros de la empresa, éste se ve obligado a efectuar la evaluación de la solvencia de CP sobre el capital corriente. El mismo se determina comparando (restando):

- **a.** El activo corriente: aquel que se espera que se va a transformar en dinero (realizar) dentro del plazo de un año, siempre y cuando el efectivo que se reciba no sea destinado a la adquisición de activos no corrientes, contado desde la fecha de los estados contables, o que estará destinado a la cancelación de pasivos corrientes, o que evitarán erogaciones dentro del plazo de un año.
- **b.** El pasivo corriente: aquella parte del pasivo que vence dentro del plazo de un año desde la fecha de cierre de los EECC, es decir, se van a tornar exigibles dentro de dicho período.

Capital corriente = Activo corriente − Pasivo corriente

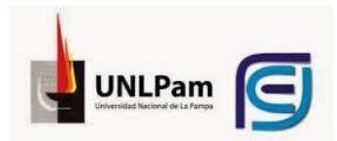

El capital corriente (capital circulante, capital de trabajo o capital operativo) podría definirse como el capital de corto plazo que es necesario para desarrollar las operaciones que comprenden el ciclo operativo normal de la empresa.

Si el activo corriente es mayor que el pasivo corriente, obviamente el capital corriente será positivo, lo que indica que hay una porción de los activos corrientes que está financiada con deudas de largo plazo (pasivo no corriente) y aporte de los propietarios (PN), lo cual que implica la existencia de una deuda consolidada, lo que le da estabilidad a la empresa. No obstante, tal análisis no es suficiente, ya que se requiere analizar los importes que componen tanto al activo corriente como al pasivo corriente.

Si el activo corriente es menor que el pasivo corriente, en este caso el capital corriente tendrá signo negativo, existiendo una deuda sin consolidar o flotante, lo que refleja que una porción de los activos fijos (activo no corriente), que por lo general generan recursos en el largo plazo, están siendo financiados con pasivos de CP (pasivo corriente), lo cual significa que la empresa podría tener problemas financieros en el futuro.

Este análisis le interesa tanto a los administradores (porque le va a ayudar a decidir sobre la posición financiera de la empresa: en que van a colocarse los excedentes), a los acreedores, para saber cómo van a recuperar lo que nos han prestado, y a los propietarios, para saber si van a poder distribuir utilidades.

#### **Razones de liquidez: índice de liquidez corriente y prueba ácida.**

Por todo lo dicho anteriormente, se puede afirmar que la medición del capital corriente es poco útil si no se la complementa con otros estudios, ya que la misma compara valores absolutos, por lo que nos vemos en la necesidad de efectuar análisis con valores relativos.

Antes de realizar los cálculos (tanto absolutos como relativos) es necesario examinar si la clasificación de los activos y pasivos en corrientes y no corrientes

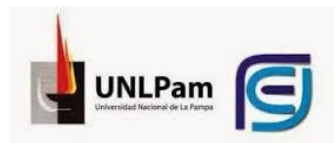

efectuada por la empresa es correcta y si los componentes de dichos rubros son adecuados para el análisis que deseamos llevar a cabo. Para esto, es importante tener en cuenta lo siguiente:

- Pueden utilizarse los coeficientes de rotación. En principio, los bienes de cambio se clasifican en su totalidad como corrientes. Pero si su rotación es menor a 1, esto implica que se necesita más de un ejercicio para lograr vender la totalidad del stock, por lo que una porción de los BC deberían considerarse no corrientes.
- Respecto a los créditos por ventas, es importante considerar la previsión para deudores incobrables, ya que claramente no van a pagar todos los clientes.
- Respecto a los otros créditos, las *cuentas particulares de los socios* consisten en retiros de dinero que los mismos hicieron, pero ellos no van a cobrarse, sino que van a ser compensados con los resultados, por tal motivo el analista debe exponerlo regularizando (restando) el patrimonio neto. Similar análisis se hace con los *aportes pendientes*.
- Algunos analistas consideran que los importes correspondientes a los documentos endosados a terceros, debido a la responsabilidad del ente que los enajenó, deberían ser registrados como activo y pasivo, como si la operación de descuento no hubiera generado la desaparición de un activo sino la asunción de un pasivo. Estos argumentos no son muy convincentes. Solamente tendría sentido aplicar este criterio en el caso de que existiera una fuerte probabilidad de que el endosante debiera solventar sus documentos a su vencimiento y luego recuperar de sus clientes las sumas desembolsadas. Pero en los restantes casos (que son la mayoría), computar a los documentos descontados y/o endosados como activos y pasivos implican una sobrevaluación de ambas variables.

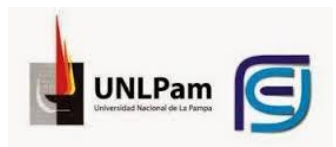

- Si sabe que una parte importante del pasivo corriente ha sido refinanciado a largo plazo es razonable su reclasificación extracontable.
- Si el directorio propone a la asamblea el pago de dividendos en efectivo pagaderos dentro del año de la fecha del balance, sería razonable y prudente, a los efectos del análisis, considerarlo como pasivo corriente, reduciéndose la cifra de RNA.
- La valuación de colocaciones temporarias en bienes fácilmente comercializables a su costo, cuando éste es inferior a su VNR. (subvaluación del activo corriente)
- La valuación de bienes de cambio por encima de su valor recuperable. (sobrevaluación del activo corriente)
- Constitución de previsiones (corrientes) para contingencias cuando no existen evidencias de un deterioro patrimonial. (sobrevaluación del pasivo corriente)
- $\bullet$  Omisión de provisiones <sup>p</sup>/ honorarios de directores y síndicos. (subvaluación del pasivo)

Una vez realizado los ajustes y correcciones extracontables (no afectan a la contabilidad del ente, sino solo a las hojas de trabajo del analista) es posible calcular las razones de liquidez. Entre ellas, son recomendables:

- **El índice de liquidez corriente.**
- La prueba ácida o índice de liquidez seca.

La **razón de liquidez corriente** se determina comparando los pasivos corrientes con los activos corrientes, de acuerdo con la fórmula:

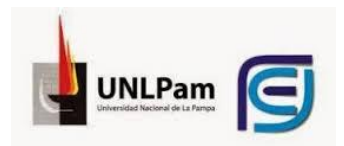

#### $IL =$ Activo corriente Pasivo corriente

Realizado el cálculo, es necesario interpretar dicho índice. El índice de liquidez determina cuantos pesos de activo corriente existen por cada peso de deuda exigible en el corto plazo (pasivo corriente) que contrajo la empresa. En la mayoría de los libros se considera que el nivel del índice es satisfactorio cuando es igual o superior a 2. El origen de esta interpretación se encuentra al considerar que si, por la presentación de un acontecimiento extraordinario, el valor del activo circulante (corriente) pudiera bajar hasta un 50%, su crédito estaría garantizado aún con el otro 50%, el cual equivale al importe de dicho crédito.

Pero, esta explicación no es convincente. Si bien siempre puede existir el temor de que ocurran acontecimientos inusitados que deterioren el patrimonio del ente, no tiene una explicación lógica la adopción del supuesto de que lo que podría perderse es el 50% del valor del activo y no cualquier otro porcentaje.

Por otra parte, hay que tener en cuenta que las valuaciones contables de los activos consideran los hechos ocurridos hasta la fecha de cierre de los estados contables. En el caso particular de los bienes de cambio, esto implica su cómputo sobre la base de valores de entrada, es decir, costos históricos o costos de reposición. Pero cuando esos bienes se vendan y las ventas se cobren, proveerán fondos para el pago de deudas, por importes superiores a sus valores de entrada.

Por otra parte, el coeficiente arrojado por la razón de liquidez corriente no informa sobre el grado de sincronía entre la generación de fondos y su utilización. Podría ocurrir que el coeficiente sea alto, pero que una parte sustancial del activo corriente recién pudiera convertirse en efectivo en los últimos meses del año que comienza la fecha del balance, en tanto que los pasivos fuesen de vencimiento inmediato. En este sentido habrá que efectuar un estudio pormenorizado de los componentes de capital corriente, el cual tiende a estimar los momentos en que el activo corriente se va a realizar y, por otra parte, determinar la oportunidad en que los pasivos corrientes serán totalmente exigibles.

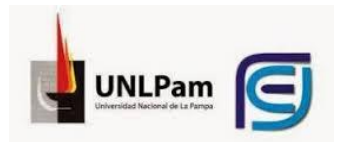

El hecho de que la razón de liquidez arroje un resultado inferior a la unidad, se traduce en que parte del activo corriente se estaría financiando con capital ajeno de largo plazo y con capital propio. Esto podría solucionarse elevando el índice de liquidez de la siguiente manera:

- Aporte de capital.
- Liquidación de activos no corrientes (disminuye activos fijos y aumenta activo corriente).
- Obtención de pasivos no corrientes (refinanciar deuda de CP u obtener préstamos a LP)

En síntesis, el cálculo de la razón de liquidez es necesario, pero no permite formular conclusiones definitivas. La tarea de análisis debe proseguir.

Una segunda relación vinculada con la evaluación de la solvencia de corto plazo es la **prueba del ácido** o índice de liquidez seca. Para la interpretación de la misma, se tiene en cuenta que sucedería si en los próximos doce meses el ente no logra vender nada o, en caso de vender algo, no lo cobra. Esta consiste en relacionar los pasivos corrientes con los activos corrientes más líquidos (disponibilidades, inversiones temporarias y créditos corrientes), es decir, los que se conocen como activos rápidos en alusión a que son dinero o bien, rápidamente se van a transformar en el mismo. La fórmula a emplear es:

$$
P_a = \frac{Disponibilidade + Inversions temporarias + Créditos por ventas \nPasio corriente \n
$$
P_a = \frac{Active active corriente - Bienes de cambio - Otros activos corrientes \nPasio corriente
$$
$$

De este modo se trata de determinar si los pasivos corrientes podrían ser cancelados con el efectivo disponible y con el que será provisto a través de la realización de las colocaciones temporarias y los créditos corrientes. Se diferencia

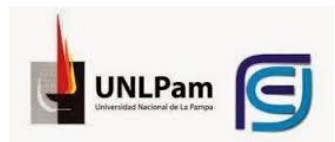

de la razón de liquidez corriente en que, del numerador, se excluyen los elementos menos líquidos del activo corriente, o sea los bienes de cambio y los otros activos corrientes. Evalúa la capacidad de la empresa para cumplir en término con los compromisos a corto plazo, computando solamente los activos corrientes de más rápida realización.

En la bibliografía referida al tema, se suele considerar que para que la razón de la prueba ácida sea satisfactoria, debería tener un valor no inferior a 1. No obstante, esto no es tan así por las mismas razones consideradas anteriormente con el IL.

Cabe, por último, una aclaración necesaria. Se supone que los bienes de cambio son activos menos líquidos que los créditos o las colocaciones temporarias. Sin embargo, en algunas empresas, el rubro bienes de cambio incluye elementos fácilmente comercializables (a su precio de venta) por existir un mercado transparente de precios conocidos y no requerir la venta, un esfuerzo significativo. En tales casos, estos bienes fácilmente comercializables como, por ejemplo, ciertos cereales, deberían ser incluidos en el numerador de la prueba del ácido, y computados a su VNR.

#### **Liquidez total**

El índice de liquidez total evalúa la capacidad de la empresa de cumplir en término con los compromisos totales, independientemente del corto y largo plazo. La utilización de este índice adquiere particular importancia cuando existen pasivos no corrientes con vencimientos significativos de relativa proximidad (un pasivo vence luego de 13 meses contados a partir de la fecha de los EECC), ya que permite anticiparse a los problemas de liquidez que se exteriorizarán en próximos ejercicios en la medida en que la empresa no pueda continuar accediendo al endeudamiento a largo plazo. Este índice surge de la siguiente fórmula:

> $IL =$ Activo corriente + Créd. no corrientes + BC no corrientes Pasivo corriente + Pasivo no corriente

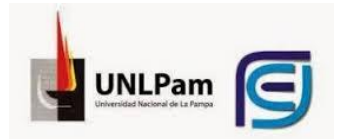

**Componentes del capital corriente: estudio dinámico. Plazos de realización y cancelación, medio y total. Relación entre los dos plazos. Liquidez corriente necesaria.**

#### **Análisis de los componentes del Capital Corriente: estudio dinámico**

Si se desea lograr datos que ayuden a estimar la solvencia de corto plazo, puede recurrirse al estudio del capital corriente, es decir, al estudio de los componentes del activo corriente y del pasivo corriente. Dicho estudio debe estar dirigido a la obtención de información que permita la realización de estimaciones sobre los momentos en que deberán afrontarse los pasivos corrientes y los puntos del tiempo en que los activos corrientes se convertirán en efectivo y estarán disponibles para el pago de deudas.

Los cálculos que se realizan en este análisis se basan en los coeficientes de rotación. Recordemos que, dado un saldo contable, sería posible intentar la determinación de su equivalente en días de transacciones. Estos podrían ser los que dieron origen al saldo (flujos de entrada) o los que ocasionaran su desaparición (flujos de salida). Por ejemplo, el saldo de deudores por venta puede expresarse en días de venta (flujo de entrada) o en días de cobranza (flujo de salida); o bien, el saldo de materias primas podría expresarse en días de compra (flujo de entrada) o días de consumo (flujo de salida). Los períodos así determinados se consideran promedios indicativos de la frecuencia con que se produce la rotación del correspondiente rubro, o sea, el reemplazo de los componentes del saldo inicial por otros surgidos de nuevas operaciones (en cantidad de veces al año).

Las fórmulas para obtener estos datos son las siguientes:

Relación del saldo al flujo de un período = Saldo Flujo del Periodo

> Rotación = Flujo del Periodo Saldo

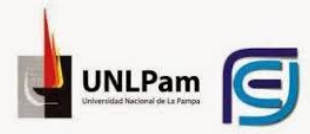

Flujo diario = Flujo del Periodo n n = período de tiempo  $D$ ías  $=$ Saldo  $\frac{\sin 2\theta}{\sin 2\theta}$  = Saldo Flujo del Periodo = n Rotación

Dadas estas relaciones, se presentan, para cada cuenta, dos problemas a considerar:

**-** Si el saldo a utilizar en el cómputo debe corresponder a la fecha de balance o ser un promedio representativo del período al que corresponde el flujo;

n

**-** Si el flujo a computar debe ser el que origina los saldos en cuestión (flujo de entrada) o el que provoca su desaparición (flujo de salida).

Aunque, resulta importante recordar algo respecto al segundo problema. Dado que las estimaciones a practicar se vinculan con el futuro, parecería que en todos los casos deberían formularse comparaciones con flujos de salidas. Pero como no se dispone de datos sobre lo acontecido después de la fecha de los EECC, en determinados casos puede ser más razonable la relación de los saldos con flujos de entradas del pasado. Por ejemplo, para estimar el período de cobranza de los deudores por ventas puede ser más útil relacionar sus saldos con las ventas del pasado que con las cobranzas del pasado, porque es más probable que las cobranzas del futuro se relacionen con las primeras que con las segundas.

Es importante aclarar que los resultados obtenidos de estos análisis son solo aproximaciones.

#### **Estudio pormenorizado del activo corriente: plazo de realización.**

Entrando de lleno en el estudio pormenorizado del activo, el cual se efectúa, para determinar el tiempo en el que los mismos se van a realizar, el analista interno examina cada uno de los rubros y cuentas.

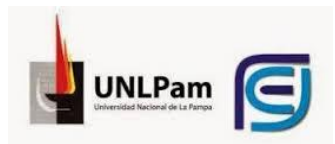

El activo corriente agrupa a todos aquellos activos cuya realización se producirá dentro de los doce meses a partir de la fecha de cierre de ejercicio. Las partidas que componen el activo corriente integran rubros de acuerdo con su naturaleza y, estos rubros se ordenan en función decreciente de su liquidez.

Entre los componentes del activo corriente encontramos: disponibilidades, inversiones temporarias, créditos corrientes (diferenciando aquellos por ventas de los otros créditos) y bienes de cambio.

**1.** Caja y bancos (disponibilidades): estos ya son dinero en efectivo, por lo que el plazo de realización es nulo. No obstante lo cual, se puede efectuar el cálculo de la rotación de disponibilidades, el cual se realiza efectuando el cociente entre el saldo de disponibilidades y el total de ventas. El resultado indicará a cuántos días de ventas equivale el saldo de disponibilidades.

$$
Rotation = \frac{Ventas}{Disponibilidade}
$$

$$
\text{Días} = \frac{\text{Disponibilidade}}{\text{Flujo diario}} = \frac{\text{Disponibilidade}}{\frac{\text{Ventas}}{\text{n}}} = \frac{\text{n}}{\text{Rotación}}
$$

**2.** Inversiones temporarias o corrientes: en este caso, para calcular el momento de la realización no se pueden utilizar índices de rotación, ya que las cuentas comprendidas dentro de este rubro, no se vinculan con ningún flujo de operación de la empresa. Debido a esto, se realiza un análisis individual de cada inversión, y se calcula un promedio ponderado del plazo de realización, teniendo en cuenta el monto de la inversión y los días de duración. Por ejemplo, supongamos las siguientes inversiones:

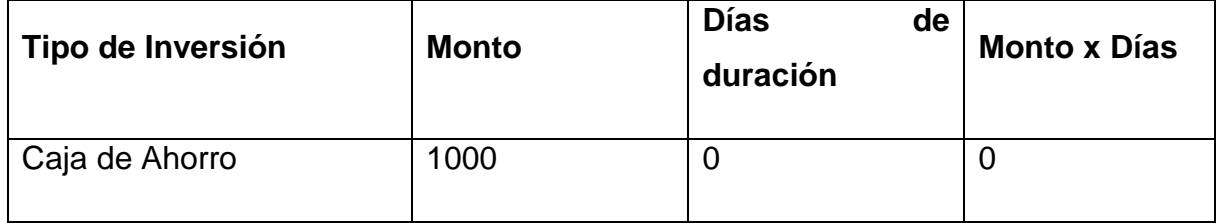

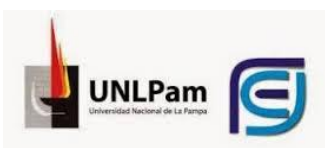

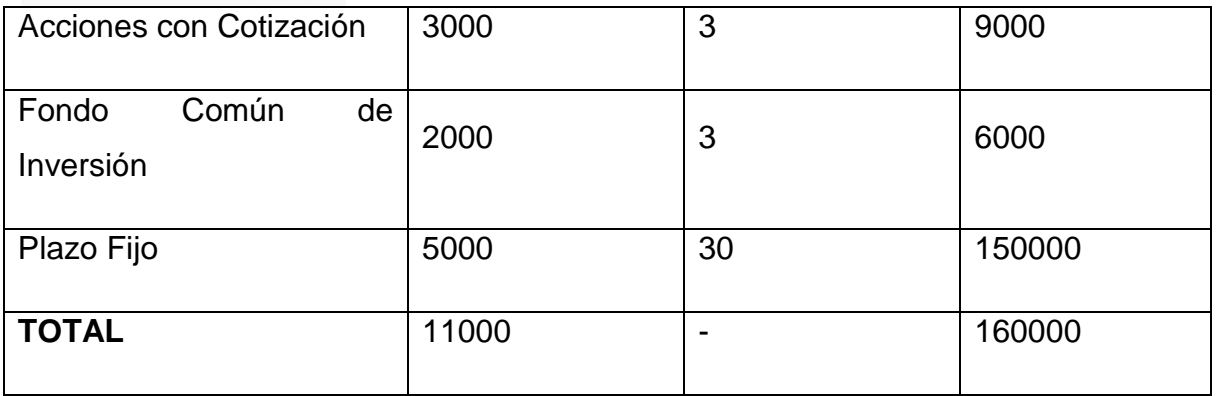

*Cuadro 3. Inversiones temporarias*

Entonces hacemos: 160000 monto/días /11000 monto = 14,54 días. Este es el plazo promedio de realización de las inversiones. El plazo promedio total del rubro será el de la partida del rubro que tenga mayor plazo de realización (en el ejemplo, 30).

- **3.** Créditos por ventas: en principio, igual que para las inversiones temporarias, se pueden calcular dos plazos:
	- **a.** *Plazo total de realización*: es el plazo en que todos los créditos van a ser realizados.
	- **b.** *Plazo promedio de realización*: término medio en que todos los créditos van a ser realizados.

En este caso se efectúa el mismo análisis que para el caso de las inversiones, y se calcula, de igual manera, el plazo promedio de realización.

Si se trata de un analista externo, hará una estimación relacionando los flujos de ventas o de cobranzas con los saldos promedios de deudores por venta, entre ellos hará:

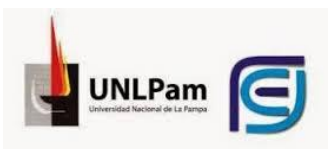

1. Utilizando las ventas como flujo de entrada. Respecto a ello es importante considerar únicamente aquellas ventas que se realizan a crédito, incluyendo el IVA correspondiente.

> Rotación = Ventas Deudores por ventas

 $DV =$ Deudores por ventas  $\frac{1}{\text{Flujo diario}} =$ Deudores por ventas Ventas n = n Rotación

2. Utilizando las cobranzas como flujo de salida. Dicho dato puede ser extraído del EFE.

> Cobranzas n

n Rotación

$$
Rotación = \frac{Cobranzas}{Deudores por ventas}
$$

$$
DC = \frac{Deudores por ventas}{Flujo diario} = \frac{Deudores por ventas}{\frac{Cobranzas}{Cobraizas}} = \frac{Dedores por ventas}{Rot}
$$

Utilizar el flujo de ventas más el IVA, es mejor que utilizar las cobranzas, porque hay que tener en cuenta que las cobranzas del período futuro dependen de lo que vendí en el pasado, y no de lo que cobre en ese período.

El plazo promedio total del rubro coincidirá con el crédito a más largo plazo, mientras que el plazo promedio surgirá de la suma de (1+plazo promedio)/2.

Estas fórmulas también nos permiten realizar el análisis inverso, es decir, calcular el capital que se necesita inmovilizar, si la empresa desea otorgar un determinado plazo de cobranzas a sus clientes. Despejando tendríamos:

Deudores por ventas = Días × Flujo Diario = Días × 
$$
\frac{\text{Ventas}}{n}
$$

**4.** Otros créditos: en estos casos es muy difícil que el analista externo pueda relacionar los saldos de éstos con los flujos de transacciones que lo originaron o estimar los plazos total y promedio de su conversión en

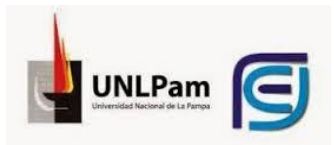

efectivo. Para lo último se necesita la información proyectada sobre las cobranzas o relativa a los vencimientos de cada cuenta.

**5.** Bienes de cambio: en este caso, a los fines de las evaluaciones de solvencia, interesa estimar los plazos de la conversión de los bienes de cambio en efectivo, de modo que las comparaciones de sus saldos deben efectuarse con flujos que representen salidas.

A la hora de calcular el plazo de realización de los bienes de cambio, los cálculos dependerán de la actividad del ente:

1. Si la empresa es comercial, el rubro únicamente está compuesta por mercaderías.

$$
Rotación = \frac{CMV}{Mercaderias}
$$
  
DV Merc =  $\frac{\text{Mercaderias}}{\text{Flujo diario}} = \frac{\text{Mercaderias}}{\frac{\text{CMV}}{\text{n}}} = \frac{n}{\text{Rotación}}$ 

El plazo de realización de mercaderías es igual a los días de venta de éstas (DV Merc) más los días de cobranza de los créditos por venta (DV).

- 2. Si la empresa es industrial, los bienes de cambio se constituirán por las materias primas, los productos en proceso y los productos terminados, siendo necesario calcular el plazo de realización para cada uno de ellos. En base a ello, es importante considerar lo siguiente:
	- $\div$  Ei MP + Compras MP + Ef MP = Consumo MP.
	- $\div$  Consumo de MP + Ei PP + Gastos de producción (MOD+CIF) Ef PP = CostoPP
	- $\div$  Costo PP + Ei PT Ef PT = Costo de Venta de PT

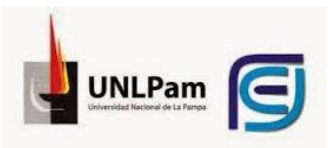

 Materias primas: lo primero que hay que calcular es la rotación de las materias primas. Para esto se toma como flujo el consumo de MP:

> Rotación MP = Consumo de Materia Prima Materias Primas

Luego, hay que determinar los días de consumo de MP, para lo cual se hace:

DC  $MP = n \times$ Materias Primas Consumo de Materia Prima

**Producción en proceso:** 

Rotación PP = Costo de Producción Producción en proceso DP  $PT = n \times$ Producción en proceso Costo de Producción

 $\triangleright$  Productos terminados:

Rotación PT = Costo de Venta de PT  $\frac{1}{20000 \text{ to } 1000 \text{ m/s}}$  DV PT = n  $\times$ Productos terminados Costo de Venta de PT

- $\bullet$  PR MP: DC MP + DP PT + DV PT + DV = DMPE
- $\bullet$  PR PP: DP PT + DV PT + DV = DPPE
- $\bullet$  PR PT: DV PT + DV = DPTE

Por último, se debe ponderar el saldo final de cada uno de los elementos componentes de los bienes de cambio y multiplicándolos por su correspondiente plazo de realización. Este resultado se lo divide sobre la sumatoria de saldos finales, y de esta manera hemos obtenido el plazo de realización de los bienes de cambio.

3. Otras existencias: hay existencias que no son bienes de cambio como la papelería y los materiales de propaganda. Estos no producen efectivo, pero puede adoptarse el supuesto de que evitarán su salida cuando se los

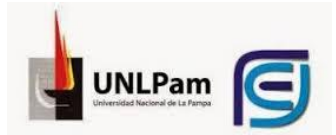

consumo, que es lo mismo que se presume para su clasificación como corrientes y no corrientes. Podría considerarse que su conversión en efectivo se produce cuando se los consume, de modo que, para estimar el plazo total de transformación en dinero, deberían relacionarse sus saldos promedios con sus consumos. Lamentablemente, la información sobre estos últimos no siempre está disponible para el analista externo.

Una vez calculados los *plazos (medios y totales) deconversión* en efectivo de los diversos componentes del activo corriente, pueden ponderárselos por sus valuaciones finales para establecer el *plazo (medio y total) de realización del activo corriente (PRAC).*

#### **Estudio pormenorizado del pasivo corriente: plazo de cancelación.**

Con respecto al plazo de cancelación del pasivo corriente, el mismo no dice mucho por sí solo, pero su cálculo es necesario para estimar su plazo promedio de vencimiento, cuya comparación con el plazo medio de realización del activo corriente, ayuda a evaluar la liquidez del emisor de estados contables.

Recordando lo visto anteriormente, los pasivos corrientes son aquellos cuyo vencimiento se producirá dentro de los doce meses a partir de la fecha de cierre de ejercicio. Las partidas que componen el pasivo corriente integran rubros de acuerdo con su naturaleza y, estos rubros se ordenan en función de su grado de exigibilidad. Entre los componentes del pasivo corriente encontramos: deudas y previsiones

Para la estimación del plazo, el analista externo recurre, al igual que en el caso del activo corriente, a la técnica del cálculo de coeficientes de rotación.

Por consiguiente, se puede considerar que el flujo que genera el pasivo va a estar determinado por: (+) las compras de bienes y servicios, (+) los costos de producción

(+) gastos de comercialización y administración, (–) amortizaciones de bienes de

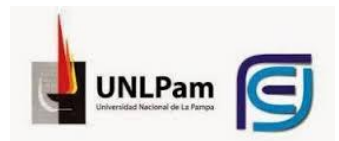

uso e intangibles, (–) previsiones regularizadoras de activos, (–) las compras financiadas con pasivos a largo plazo y con aportes de los propietarios (+) IVA asociado a estas operaciones (+) impuesto a las ganancias a pagar.

> Rotación Pasivo = Flujo Pasivo corriente

> > $PCPC = n \times$ Pasivo corriente Flujo

Es decir, se suman los conceptos que dan origen al pasivo, y se restan aquellos que se hallan incluidos dentro de estos, pero que no se relacionan con la generación del mismo.

#### **Relación entre los dos plazos: Liquidez corriente necesaria.**

Newton, por su parte, plantea el cálculo de la liquidez corriente necesaria. Una vez obtenidos el plazo de realización del activo corriente y el plazo de cancelación del pasivo corriente, podría comparárselos para mejorar las conclusiones sobre la liquidez:

$$
LCN = \frac{PR \, AC}{PC \, PC}
$$

Esta indica en qué valor debe rondar el índice de liquidez para no tener dificultades financieras: el índice de liquidez debe ser igual o superior a este coeficiente, para no tener problemas en el corto plazo.

A partir del resultado arrojado por este coeficiente, se podría calcular la cantidad de activo que debiera tener para no tener dificultades de solvencia. Por ejemplo, si el índice arroja un valor de 1.33, teniendo \$10.000 de pasivo corriente, tendría que tener, \$13.300 de activo corriente.

Senderovich, por su parte, plantea el cálculo de este índice de manera inversa, es decir:

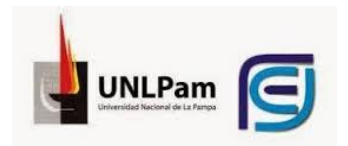

$$
LCN = \frac{PC \, PC}{PR \, AC}
$$

En este caso, si el índice arroja un resultado superior a 1, significaría que el plazo de cancelación del pasivo corriente es superior al plazo de realización del activo corriente. Lo que se traduciría es una buena situación para la empresa, ya que para cuando se torna exigible el pasivo corriente, el activo corriente ya se encuentra transformado en dinero.

## <span id="page-29-0"></span>**TEMA 5: ANÁLISIS DE LA ESTRUCTURA PATRIMONIAL Y FINANCIERA A LARGO PLAZO.**

**Solvencia. Concepto. Formas de determinación. Relación con el endeudamiento. Análisis global y pormenorizado.**

#### **Solvencia. Concepto.**

Una persona física o jurídica es solvente cuando no tiene deudas, o cuando las tiene, pero es capaz de satisfacerlas.

La solvencia del emisor de estados contables interesa principalmente a los acreedores y depende tanto de la estructura patrimonial (enfoque estático) como de su aptitud para generar fondos, cuestión que a su vez depende de su rentabilidad (enfoque dinámico).

#### **Formas de determinación**

1) En un primero nivel de análisis de la solvencia una herramienta para evaluarla consiste en calcular la razón de solvencia. El concepto clásico relaciona las deudas (Pasivo) con los recursos propios (Patrimonio Neto):

$$
S = \frac{PN}{P}
$$

Esta indica con cuantos pesos de capital propio cuenta la empresa por cada peso de capital ajeno, es decir, cuantos pesos propios se tienen para hacer frente a un

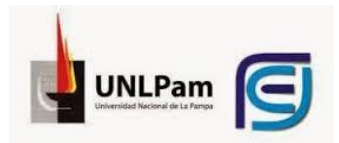

peso de deuda. Cuanto mayor sea el resultado arrojado, mejor será la situación del ente, es decir, será más solvente.

Algunos autores, entre ellos Kennedy y McMullen, calculan esta razón vinculando el PN con el activo:

$$
S = \frac{PN}{A}
$$

Este es un enfoque de solvencia basado en el concepto de cobertura. Para hacer más fácil el análisis este índice se invierte, de manera que quedaría:

$$
S = \frac{A}{PN}
$$

Este nos indica cuantos pesos de activo hay como respaldo a cada peso de aporte de los propietarios, es decir, al capital propio.

La contracara de la razón de solvencia, es la **razón de endeudamiento**. Mientras más solvente es una empresa, menos endeudada está, y viceversa. El cálculo de esta se efectúa relacionando el pasivo con el PN:

$$
E = \frac{P}{PN}
$$

Esta indica cuantos pesos de deuda hay, por cada peso propiedad de los dueños. Cuanto más alto es el resultado arrojado por este cociente, menos solvente se presume el emisor de estados contables.

#### **Otras relaciones**

Otra razón útil para el análisis de la solvencia del ente es la **razón de solvencia total**, la cual surge de relacionar el activo total con el pasivo total:

$$
S_T = \frac{A}{P}
$$

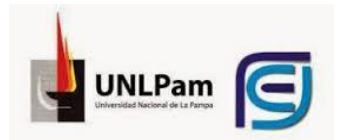

Esta es una razón enfocada por el lado de la cobertura ya que indica cuantos pesos de activos hay por cada peso de deuda, es decir, cuantos pesos de activos respaldan un peso de deuda. Por lo tanto, cuanto mayor sea el coeficiente que brinde este cociente, más solvente será el emisor de estados contables.

#### <span id="page-31-0"></span>**TEMA 6: ANÁLISIS DE LA SITUACIÓN ECONÓMICA**

**Rentabilidad de la inversión de los propietarios. Concepto. Consideraciones generales: resultados a considerar. Efecto del IG. Tratamiento de los aportes no integrados. Patrimonio a computar. Fórmulas.**

#### **Análisis de la rentabilidad de la inversión de los propietarios (RIP)**

El objetivo de este análisis es determinar el rendimiento que han obtenido los dueños por el sacrificio económico realizado, el cual (el sacrificio) está representado por el PN.

En primer lugar se debe determinar qué resultados se van a considerar, ya que dentro de los resultados existen diversas categorías. Por un lado, con respecto a los AREA, los mismos no deben considerarse integrando el resultado del ejercicio en el cual se contabilizan, sino que deben utilizarse para corregir estados de resultados de ejercicios anteriores; pero también afectan al denominador de la relación porque modifican el patrimonio al inicio del período en el que se contabilizan.

Por otro lado, hay que determinar que tratamiento se les va a dar a los resultados extraordinarios. Recordemos que estos son resultados atípicos y excepcionales acaecidos durante el período, de suceso infrecuente en el pasado y de comportamiento similar esperado para el futuro, generados por factores ajenos a las decisiones propias del ente, tales como expropiación de activos y siniestros. En estos casos, el tratamiento a darles dependerá de quienes sean los usuarios del estudio ya que a un accionista probablemente le interese conocer la rentabilidad de su inversión tomando el efecto de los resultados extraordinarios, pero a un proveedor, en cambio, le interesa determinar si la empresa va a poder cumplir con sus obligaciones en un futuro, por lo tanto, solo le interesarán los

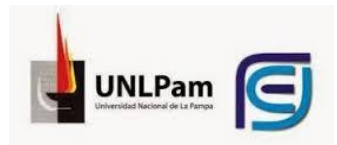

recursos provenientes de las actividades que se repiten, por lo que probablemente excluya del resultado, aquellos que sean extraordinarios.

El tema del impuesto a las ganancias es otro tema a considerar. Lo lógico sería analizar el resultado luego del cómputo del impuesto a las ganancias, ya que de esta manera el análisis de rentabilidad será útil para estudiar la capacidad futura de la empresa de generar fondos para pagar sus deudas y eventuales dividendos. Pero, algunos autores, señalan que si el estudio de rentabilidad está orientado a comparar, por ejemplo, el grado de eficiencia de dos empresas, el impuesto a las ganancias puede jugar como un elemento distorsivo en el análisis ya que, en nuestro país, existen zonas geográficas con exenciones impositivas y, entonces, dos empresas iguales, con iguales volúmenes de ventas, igual estructura de costos, puede tener en una jurisdicción, un resultado superior a la otra, tan solo por el hecho de que se halla exenta del impuesto a las ganancias.

Algo similar sucede con la figura jurídica que haya adoptado la empresa. Si se trata de una sociedad de personas, por ejemplo una sociedad colectiva, el impuesto lo abonan los socios. Si se trata de una sociedad de capital, en cambio, por ejemplo una sociedad anónima, el impuesto lo paga la sociedad.

Analíticamente tendríamos:

$$
RIP = \frac{Resultadodelejercicio}{PNpromedio}
$$
  
 
$$
ROIP = \frac{Resultadodelejercicio - Resultadoextraordinario}{PNpromedio}
$$
  
 
$$
REIP = \frac{Resultadoextraordinario}{PNpromedio}
$$

El RIP indica cuantos pesos se están obteniendo por cada peso que invierten los propietarios en la empresa.

Con respecto al patrimonio neto promedio, el mismo debe ser calculado de la mejor manera posible. La forma tradicional es mediante un promedio simple:

$$
PNpromedio = \frac{PN_i + PN_f}{2}
$$

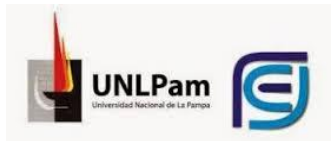

También se puede contar con información acerca del momento en que se produjo cada una de las variaciones, lo que me permitirá efectuar el cálculo de un promedio ponderado, tomando como base de ponderación el tiempo que los diferentes conceptos han permanecido integrando el patrimonio y contribuyendo a la generación del resultado. En este caso, si existiera un AREA, el mismo figuraría modificando el saldo del patrimonio neto inicial.

Existe discusión en la doctrina con respecto a si se debería o no computar el resultado del ejercicio para el cálculo del PN promedio.

Fowler Newton sostiene que como la tasa de rentabilidad de la inversión de los propietarios se utiliza para ser comparada con una inversión alternativa, por ejemplo la tasa de interés de un plazo fijo, y esta tasa no contempla la reinversión de las utilidades, no debería contemplarse el resultado del ejercicio para el cálculo del patrimonio neto promedio, ya que en este caso se considera que las ganancias de cada día se reinvierten de manera que contribuyen a la generación de los resultados de los períodos subsiguientes.

La realidad de cualquier empresa es que las ganancias de cada día se reinvierten en la empresa, por esto contribuyen a la realización de las ganancias de los demás días. Por esto se debería computar el resultado del ejercicio. Si se quiere comparar con una inversión alternativa, se deberá tener en cuenta la tasa efectiva, y el problema queda solucionado.

Con respecto a los aportes pendientes de integración, los mismos no deben ser considerados para el cómputo del PN promedio, ya que, para éstos, las inversiones se producen cuando entregan dinero a la empresa.

Un punto aparte merecen los revalúos técnicos de la antigua RT 10, actualmente denominados ganancias diferidas. Estos consistían en un método de valuación de los bienes de uso, mediante el cual se consultaba a un perito tasador el valor del bien en cuestión. Este valor, el cual recibía el nombre de tasación técnica, se lo debía comparar con el valor contable y, en caso de existir alguna diferencia, la misma era considerada un resultado por tenencia. Lo correcto sería que este resultado por tenencia vaya al estado de resultados, pero esto no

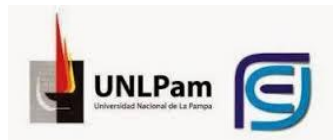

sucedía, y, por el contrario, se lo enviaba al patrimonio neto como una reserva por revalúo técnico; esto es lo que hoy se conoce como ganancias diferidas. Esto conllevaba a que, en los años en que tenía lugar un revalúo técnico, la tasa de rentabilidad disminuyera. Debido a esto, en el caso de tener lugar, se debe considerar como efectuada al principio, de manera que me quede al principio y al final.

**Rentabilidad de la inversión de la empresa (RIE). Concepto. Consideraciones generales: la inversión en activos. El rendimiento de la inversión. Fórmulas. Análisis de 2°. Análisis de 3°.**

Otro análisis de rentabilidad que se puede efectuar es el *análisis de la rentabilidad de la inversión de la empresa (RIE)*, la que también suele denominarse rentabilidad del activo *(RA)* ya que este es el representativo de lo que esta invertido dentro de la empresa.

En este caso, se trata de determinar la eficiencia o productividad en cuanto a resultados, de la empresa en su conjunto. Es una medida de la eficiencia de los administradores.

El denominador estará determinado por el activo promedio ya que es este el que representa de la mejor manera posible el esfuerzo de la empresa, el cual consiste en invertir recursos. El resultado que se debe tener en cuenta es el generado por el activo. Pero, teniendo en cuenta que en el estado de resultados generalmente no se exponen por separado los generados por pasivos y los generados por activos, suele restarse al resultado del ejercicio, los resultados financieros y por tenencia generados por pasivos. Lo que en realidad se hace es detraer el efecto que estos resultados tienen sobre el resultado del ejercicio, por lo tanto se los suman.

Analíticamente tendríamos:

 $RA =$  $RE - [(RFP + RTP + Ajustespavivosenespecie) \times 0,65)]$ Activopromedio

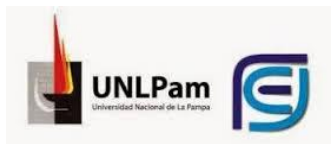

Un ejemplo de pasivos en especies son los anticipos recibidos de clientes, que fijan precios y obligan a entregar determinados bienes o prestar determinados servicios. A estos se los debe netear del impuesto a las ganancias en el caso que se hallen alcanzados por dicho impuesto.

El RA indica cuantos pesos de rentabilidad se obtienen por cada peso de activo invertido por la empresa.

Con respecto al cálculo del activo promedio, se deben tener en cuenta las siguientes relaciones:

Activopromedio =

\n
$$
\frac{A_i + A_f}{2} A_f = A_i + \Delta P + \Delta P N
$$
\nActivopromedio =

\n
$$
\frac{A_i + A_i + \Delta P + \Delta P N}{2} = A_i + \frac{\Delta P}{2} + \frac{\Delta P N}{2}
$$

De la misma manera que para el PN promedio, se puede contar con información acerca del momento en que dichas variaciones tuvieron lugar, lo que nos permitiría obtener un promedio ponderado, teniendo en cuenta el tiempo en que cada componente ha permanecido generando resultados dentro de la inversión de la empresa.

Para el cálculo de la variación del pasivo, se efectúa la diferencia entre el pasivo al inicio del ejercicio y el pasivo al final, datos que se pueden obtener del estado de situación patrimonial, y se los pondera por 6/12 (por convención). Con respecto a la variación del PN, se calcula efectuando la diferencia entre los aportes y los retiros, mientras que la ponderación de éstos, sale del cuadro del cálculo del PN promedio ponderado.

Existe un **segundo grado de análisis**, se puede dividir esta rentabilidad total en rentabilidad ordinaria y rentabilidad extraordinaria. Analíticamente tendríamos:

 $ROA =$ Res. ord.  $-[(RFP + RTP + Ajustespavivosenespecie) \times 0.65)]$ Activopromedio  $REA =$ Resultadoextraordinario Activopromedio

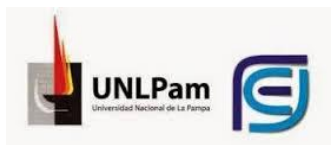

Por último, en un **tercer nivel de análisis,** se puede dividir la rentabilidad del activo en la correspondiente a la actividad principal y la que corresponde a la actividad secundaria.

Con respecto al cálculo de los resultados, primero se obtiene el resultado generado por la actividad secundaria (**REAS**), el cual, normalmente está representado por los resultados de la inversiones, y se lo netea del impuesto a las ganancias, o sea, se lo multiplica por 0.65. Este resultado secundario es la parte del resultado que no integra el resultado principal. Normalmente, incluye el producido de los activos que en el estado de situación patrimonial se presentan bajo un rubro de inversiones no corrientes. El resultado de la actividad principal (**REAA**), surge por diferencia entre el resultado del ejercicio y el resultado de la actividad secundaria.

Con respecto al cálculo del activo promedio afectado a cada una de las actividades, el correspondiente a la actividad secundaria (**AAAS**), surge mediante el promedio simple, es decir, la semisuma del valor inicial más el valor final del activo afectado a esta actividad. El activo promedio afectado a la actividad principal (**AAAP**), surge de la diferencia entre el activo promedio total y el activo promedio afectado a la actividad secundaria.

Analíticamente tendríamos:

 $RAAP =$ Res. ord.  $-REAS - [(RFP + RTP + Ajustespavivosenespecie) \times 0.65)]$ AAAP  $RAAS =$ REAS AAAS

Esto se lee: por cada peso de activo invertido en determinada actividad, se obtiene tantos pesos como indica el índice, de rentabilidad.

En este caso, a modo de comprobación, al multiplicar la tasa de rentabilidad del activo aplicado a la actividad principal por el cociente entre el activo promedio aplicado a la actividad principal y el activo promedio total, y sumarle la tasa de rentabilidad del activo aplicado a la actividad secundaria, multiplicado por el cociente entre el activo promedio aplicado a la actividad secundaria y el activo

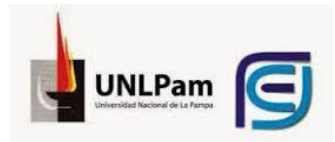

promedio total, obtengo como resultado la rentabilidad total de la inversión de la empresa, es decir, del activo.

$$
ROAP = \frac{AAAP}{Activopromedio} \times RAAP + \frac{AAAS}{Activopromedio} \times RAAS
$$

#### **Fórmula de Du Pont. Efecto palanca. Ganancia por acción.**

#### **Índice de Du Pont**

Este índice se vincula con la rentabilidad de la inversión de los propietarios. Du Pont multiplica numerador y denominador de la fórmula de la RIP por las ventas, de manera que la relación no se altera:

$$
RIP = \frac{Resultadodelejercicio}{PNpromedio} \times \frac{Ventas}{Ventas}
$$

$$
RIP = \frac{Resultadodelejercicio}{Ventas} \times \frac{Ventas}{PNpromedio}
$$

Como se puede observar, el primer término da una idea de margen de ganancias, mientras que el segundo da idea de rotación ya que vincula un flujo (ventas) con un saldo (PN); en este caso indicaría la rotación del PN, es decir, la cantidad de veces que en el año se vendió una cifra equivalente al saldo del PN.

De este índice podemos inferior que una empresa logra su rentabilidad mediante el margen de utilidad con el que trabaja y el número de veces en que rota el capital.

Si analizamos casos extremos, hay empresas que trabajan con bajo margen de ganancias, pero con una alta rotación, de esta manera se genera la rentabilidad (por ejemplo, los cigarrillos). En general todos los artículos de consumo masivo tienen este comportamiento. En estos casos se debe tener extremo cuidado en el caso de que los márgenes de utilidades sean negativos, puesto que, debida a la alta rotación, la quiebra se produciría mucho más rápido.

En el lado opuesto, se hallan aquellas empresas que tienen un alto margen de ganancia, pero una baja rotación, como se da en el caso de empresas que comercializan tractores, por ejemplo.

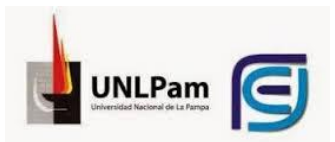

Esta relación es criticada por F. Newton, argumentando que la relación resultados sobre ventas no es significativa ya que el numerador incluye conceptos ajenos a las ventas, como los resultados financieros, los de tenencia de activos no financieros y los de actividades secundarias. Por otro lado, el índice de rotación de ventas sobre patrimonio tampoco es útil porque el denominador no es un indicador de recursos. Lo que quiere decir es que las ventas no se realizan con el PN, sino con el activo.

#### **Efecto palanca o Leverage**

Se denomina apalancamiento, palanqueo, efecto palanca o Leverage al acto de recurrir a capital ajeno para encarar un negocio.

Este surge de relacionar la rentabilidad del activo con la tasa de financiamiento la cual surge de relacionar los CFP con el pasivo promedio; analíticamente:

$$
L = \frac{RA}{\frac{RFP}{Pasivopromedio}}
$$

Esto puede brindar varios resultados:

**a)** Que la RA sea positiva, lo que se traduce en una ganancia, y que el CF en términos reales, también sea positivo, lo que indica que existe un costo real de financiamiento (la tasa de interés es mayor que la inflación). En este caso si la relación es mayor que 1, estaría indicando que los fondos invertido tienen un rendimiento mayor que cada peso de deuda contraída, por lo que convendría endeudarse; el efecto palanca es positivo. En caso que sea igual a 1, la situación sería indiferente. En caso de ser menor que 1, cada peso tomado de deuda, tiene un costo superior a las ganancias obtenidas con ese peso invertido, por lo que el efecto palanca es negativo: no conviene endeudarse.

**b)** Puede suceder que ambas sean negativas. Esto implicaría, para el costo de financiamiento, que la inflación ha superado la tasa de interés, por lo que en términos reales no hay costo de financiamiento. Si el resultado es mayor que 1 el efecto palanca es negativo, si es igual a 1 es indiferente y si es menor que 1, es positivo.

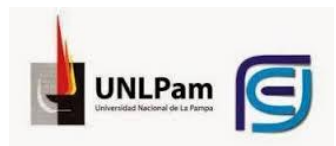

**c)** Que la RA sea positiva y el CF negativo. Esta situación siempre es favorable ya que en término reales no hay interés y a su vez, el activo esta generando rentabilidad positiva.

**d)** Que RA sea negativa y CF sea positivo. Siempre es negativa, puesto que adquiero financiación para invertir fondos que generan pérdidas.

Existe otra manera de analizar este efecto palanca, y consiste en comparar la rentabilidad del activo con la rentabilidad de los propietarios:

$$
EP = \frac{RIP}{RA}
$$

Supongamos que el rendimiento del activo (RA) tuviera que ser distribuido entre acreedores y propietarios. Si el RA fuese igual al costo del pasivo, los propietarios tendrían un rendimiento similar al obtenido por los acreedores. Pero si el rendimiento del activo fuera superior al costo del pasivo, quedaría un remanente adicional que incrementaría la RIP. Por último, si el RA fuese menor que el costo del pasivo, los propietarios verían disminuida su rentabilidad.

- Si la RIP es superior a la RA, ésta debe ser mayor que el costo del pasivo.
- Si la RIP es menor que la RA, ésta debe ser inferior que el costo del pasivo.

Si  $RA > RFP \rightarrow$  Aumenta RIP Si  $RA < RFP \rightarrow$  Disminuye RIP

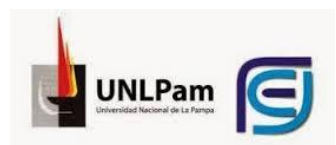

## <span id="page-40-0"></span>**TEMA 7. CUADRO COMPARATIVO DE ÍNDICES DE EVALUACIÓN.**

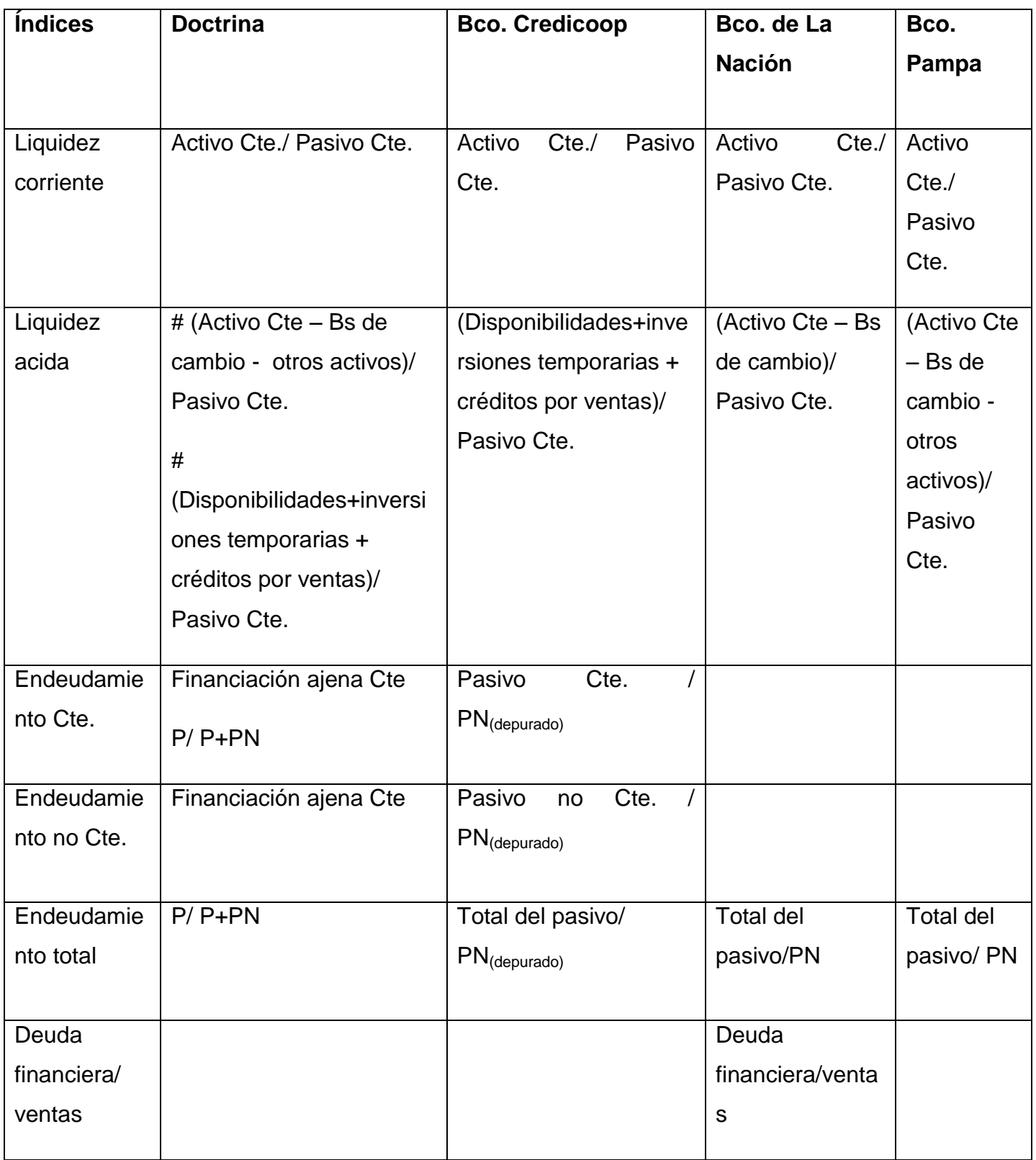

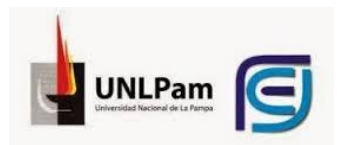

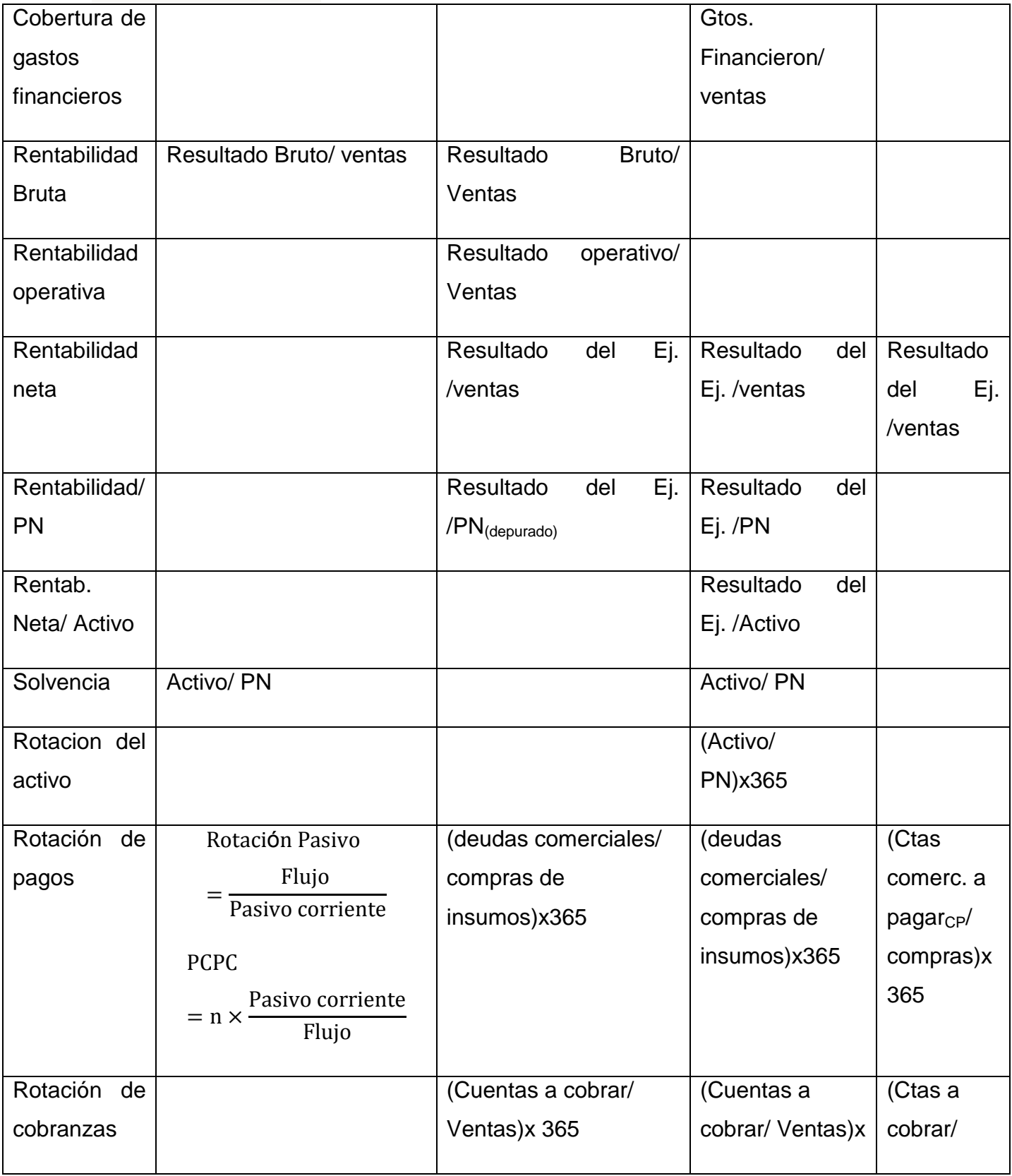

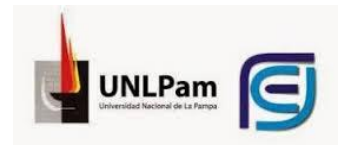

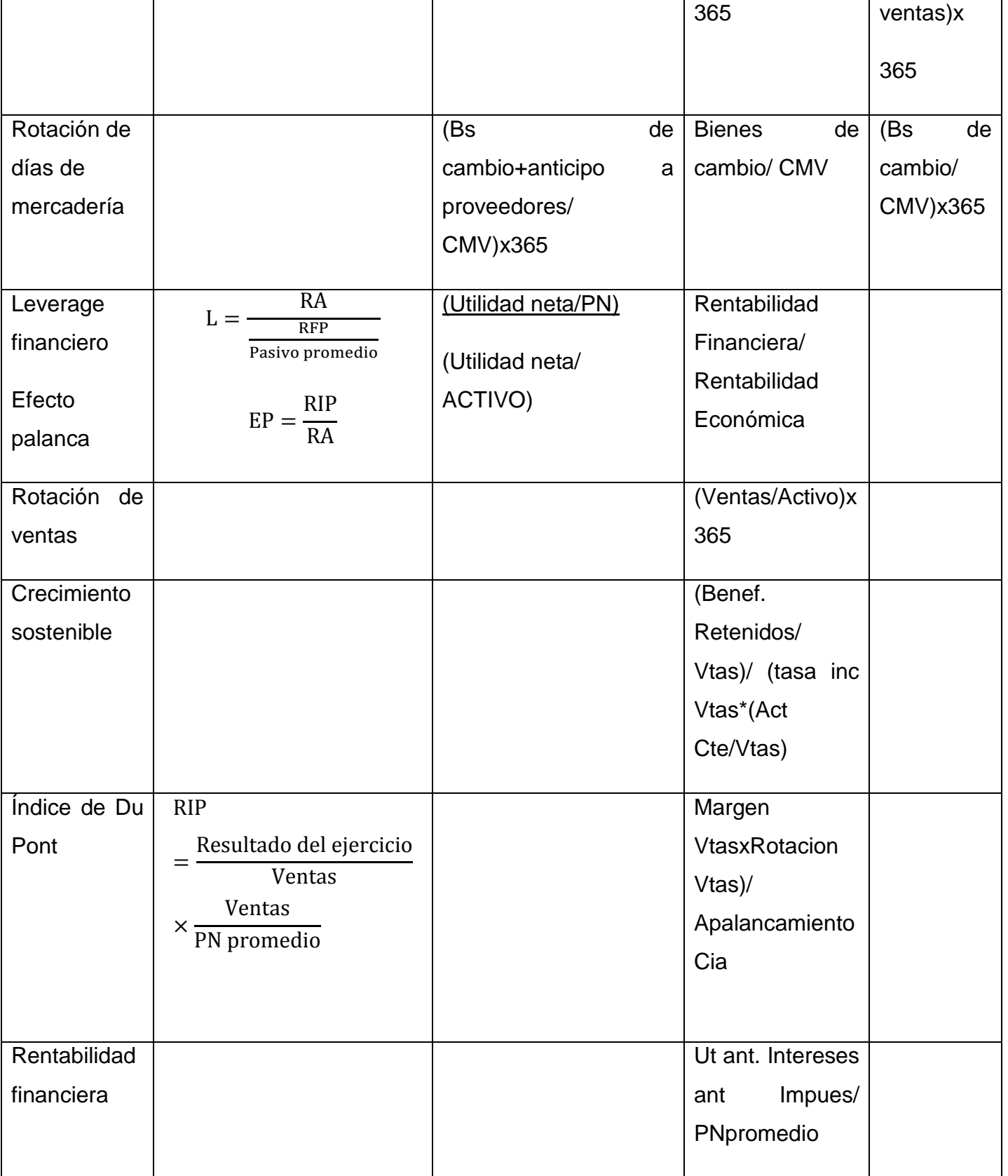

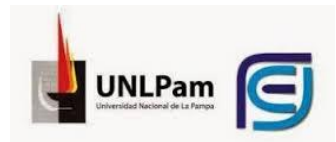

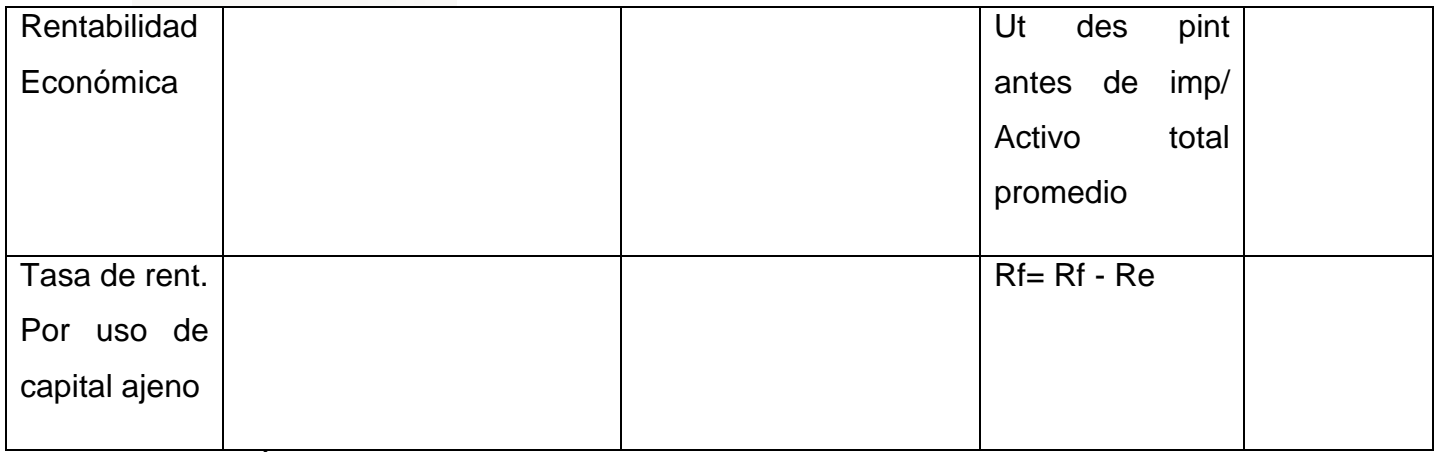

*Tabla 4. Índices de evaluación*

El cuadro antepuesto es de elaboración propia y muestra la composición de los índices que se describen en la doctrina, en comparación con los índices que utilizan tres de los bancos comerciales como es elBanco Credicoop, Banco de la Nación y Banco Pampa, para evaluar la situación económica-financiera de sus clientes y a partir de allí poder o no bridarles ayuda económica.

Cada uno de ellos considera importante sus respectivos índices, que como se ve en su mayoría son iguales o presentan pocas variaciones. El que presenta mayores diferencias es el Banco Nación pero no en cuanto a composición de índices sino que considera más índices para su evaluación.

Las celdas incompletas se deben a que no se encuentra dicho concepto en su campo de análisis.

Los datos recopilados de la información que se expone en el presente trabajofueronobtenidos en forma personal y a través de mails por trabajadores del área riesgo crediticio de sus respectivos bancos y de forma anónima el nombre de sus clientes. En todos los casos fue de agrado cada entrevista y sin ningún inconveniente para la colaboración de este trabajo hacia un alumno de la universidad nacional de la pampa.

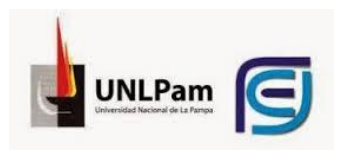

### <span id="page-44-0"></span>**ANEXOS:**

## **Banco Credicoop Cooperativo Limitado**

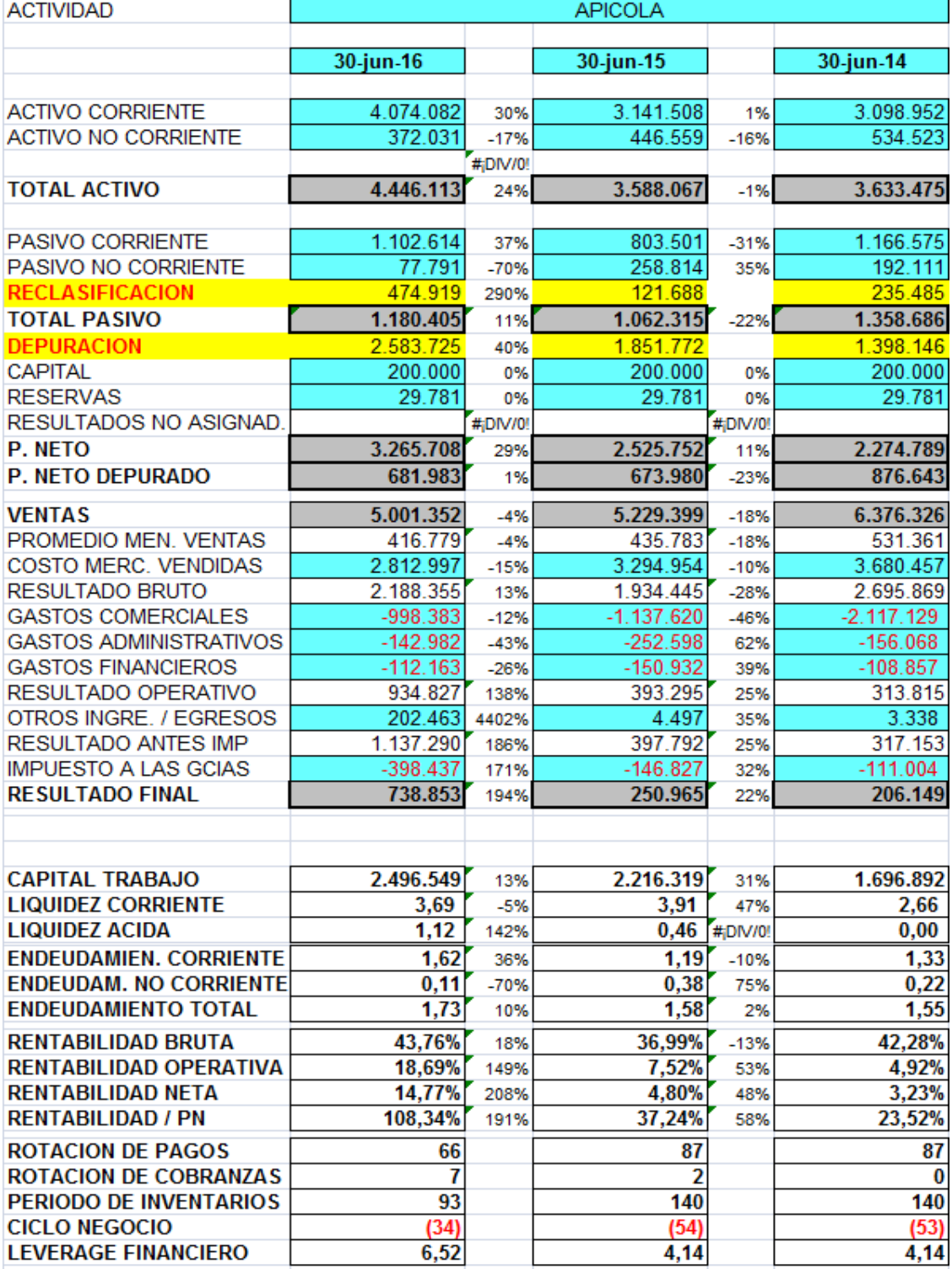

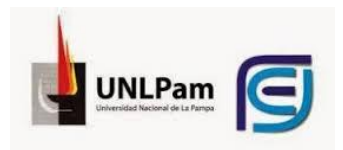

#### **Banco de la Nación Argentina**

**BALANCE GENERAL** AL 30 de Septiembre de 2017 DICTAMEN DEL AUDITOR Coeficiente 1,00 2017 **I - ACTIVO** Var.% 2016 Supuesto % 1) Disponibilidades 103 1.463.705 2.969.468 2.969.468 4 2) Inversiones 100  $\mathbf 0$ 25.968 0 3) Créditos por Ventas o Servicios  $161$ 10.201.243 26.626.118 23.963.506  $\overline{31}$  $(32)$ 4.891.585 3.333.208 4) Otros Créditos  $\pmb{0}$ 5) Directores/Accionistas/Socios Cta part  $\mathbf{0}$ ÷, 6) Créditos fiscales L. 7) Bienes de Cambio  $11$ 25.959.297 28.799.342 28.443.493 37 8) Gastos pagados por adelantados-Señas L 9) Sociedades vinculadas l,  $\mathbf{0}$ 10) TOTAL ACTIVO CORRIENTE 45 42.515.830 55.376.467  $72$ 61.754.104 11) Créditos por Ventas L,  $\mathbf 0$  $\mathbf 0$ 12) Otros Créditos Ļ,  $\mathbf{0}$  $\mathfrak{o}$ 13) Bienes de Cambio  $\overline{\mathbf{0}}$  $\mathbf{0}$ l,  $\mathbf 0$  $\mathbf{0}$ 14) Inversiones 95 28 15) Bienes de Uso 11.153.231 21.730.775 21.730.775 16) Directores/Accionistas/Socios Cta part  $\mathbf{0}$  $\mathfrak{g}$ ä, 17) Bienes Intangibles y otros l,  $\bf{0}$  $\mathbf{0}$ 18) Cargos Diferidos l.  $\mathbf{0}$  $\mathbf{0}$ 19) TOTAL ACTIVO NO CORRIENTE 95 11.153.231 21.730.775 21.730.775 28 20) TOTALES GENERALES 56 53.669.061 83.484.879 77.107.242 100 II - PASIVO Var.% 2016  $2017$ Supuesto  $\frac{9}{6}$ 21) Bancario 482 3.892.041 22.666.025 22.666.025 29 22) Diversos  $\bf{0}$ 13.977.209 16.485.095 16.485.095 23) Comercial 18 21 24) Otras Deudas  $\bf{0}$  $\bf{0}$  $(44)$ 2.466.444 1.369.255 1.369.255  $\overline{2}$ 25) Fiscal y previsional 0 26) Obligaciones a pagar  $\bf{0}$ L,  $\pmb{0}$  $\pmb{0}$ 27) Directores/Accionistas/Socios Cta part l,  $\overline{\mathbf{0}}$ 28) Provisión para gastos  $\bf{0}$ L. 29) TOTAL PASIVO CORRIENTE 99 20.335.694 40.520.375 40.520.375 53 30) Bancario  $14$ 4.400.000 5.034.975 5.034.975  $\overline{7}$ 31) Acreedores l,  $\mathbf{0}$  $\mathbf{0}$  $\mathbf{0}$  $\mathbf 0$  $\bf{0}$  $\mathbf{0}$ 32) Comercial ä,  $\mathbf 0$  $\mathbf 0$  $\bf{0}$ 33) Otras deudas t, 34) Fiscal y Social Ċ,  $\mathbf{0}$  $\bf{0}$  $\mathbf{0}$ 35) Deudas financieras  $\bf{0}$  $\bf{0}$  $\mathbf{0}$ L,  $\pmb{0}$  $\bf{0}$ 36) Sociedades vinculadas  $\mathbf{0}$ ä, 1 37) Directores/Accionistas/Socios Cta part 100  $\mathbf{0}$ 800.000 800.000 38) Aportes Irrevocables 100  $\mathbf{0}$ 118.000 118.000 0 39) TOTAL PASIVO NO CORRIENTE  $\overline{35}$ 4.400.000 5.952.975 5.952.975  $\overline{\bf 8}$ 40) TOTAL PASIVO  $\overline{88}$ 24.735.694 46.473.350 46.473.350  $\overline{60}$ 

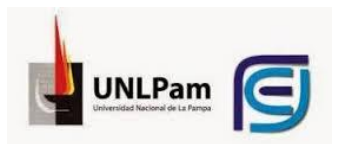

#### Coeficiente 1,00

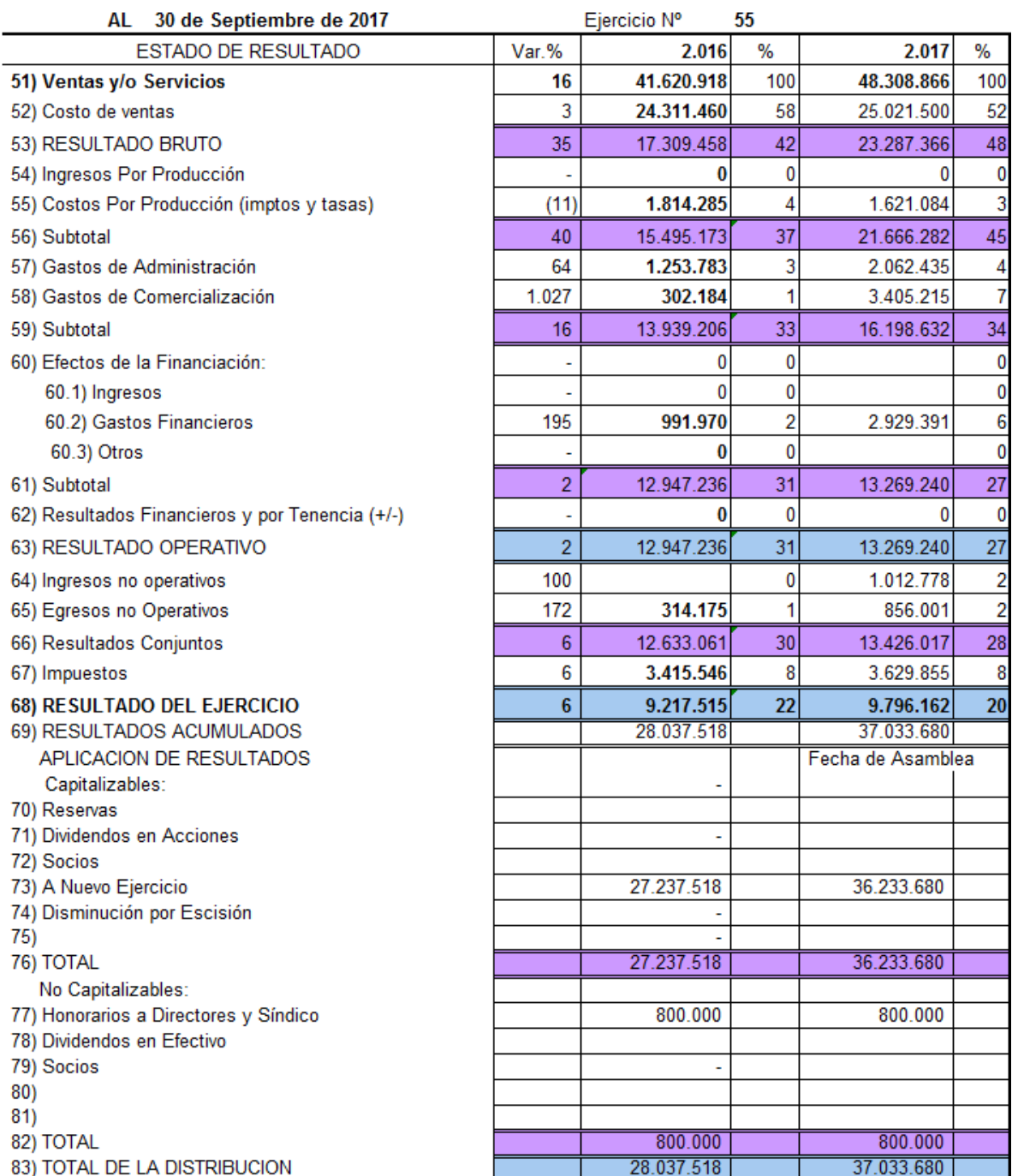

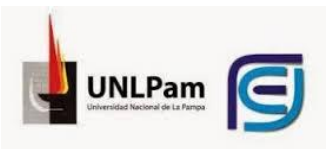

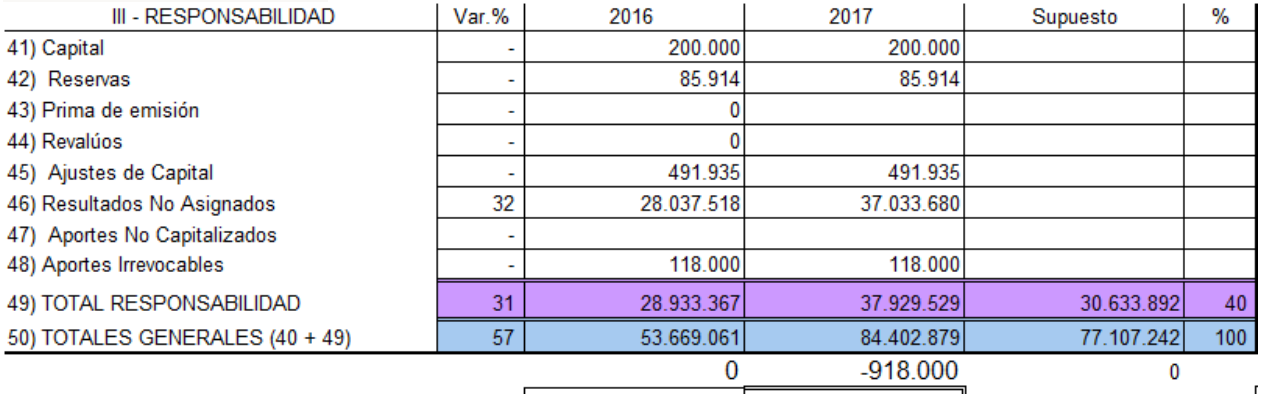

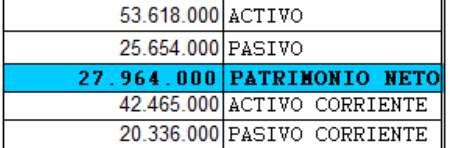

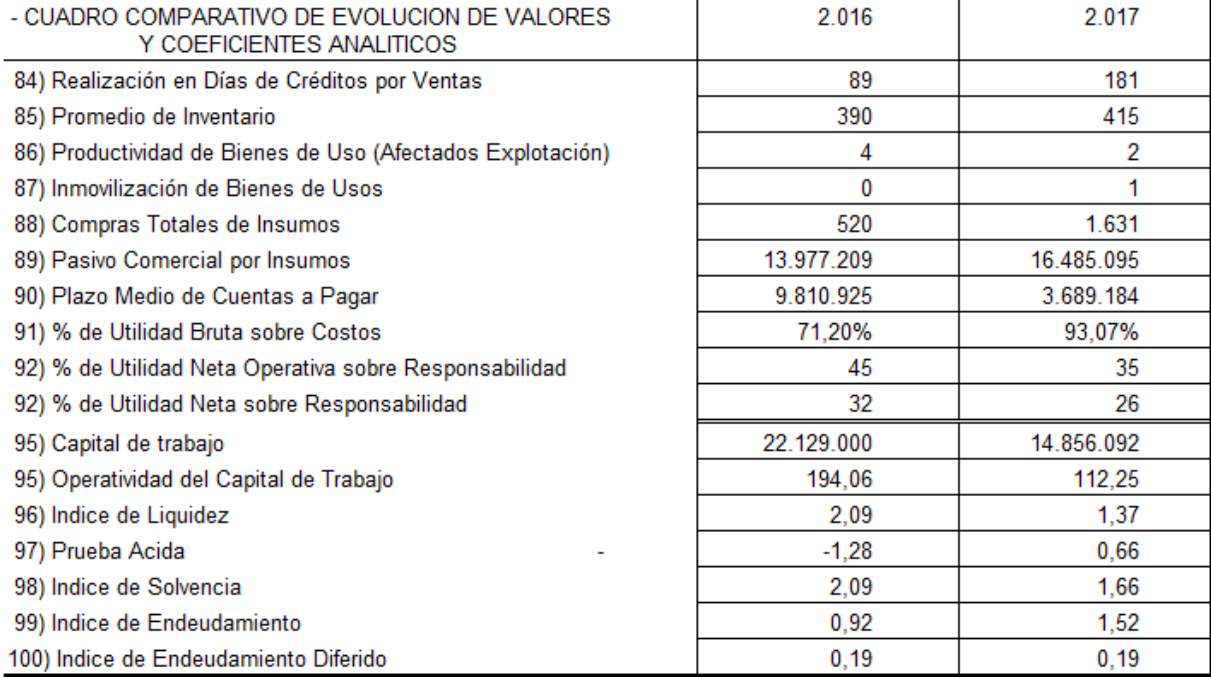

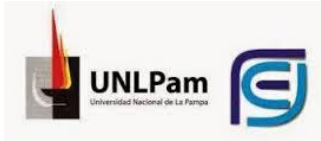

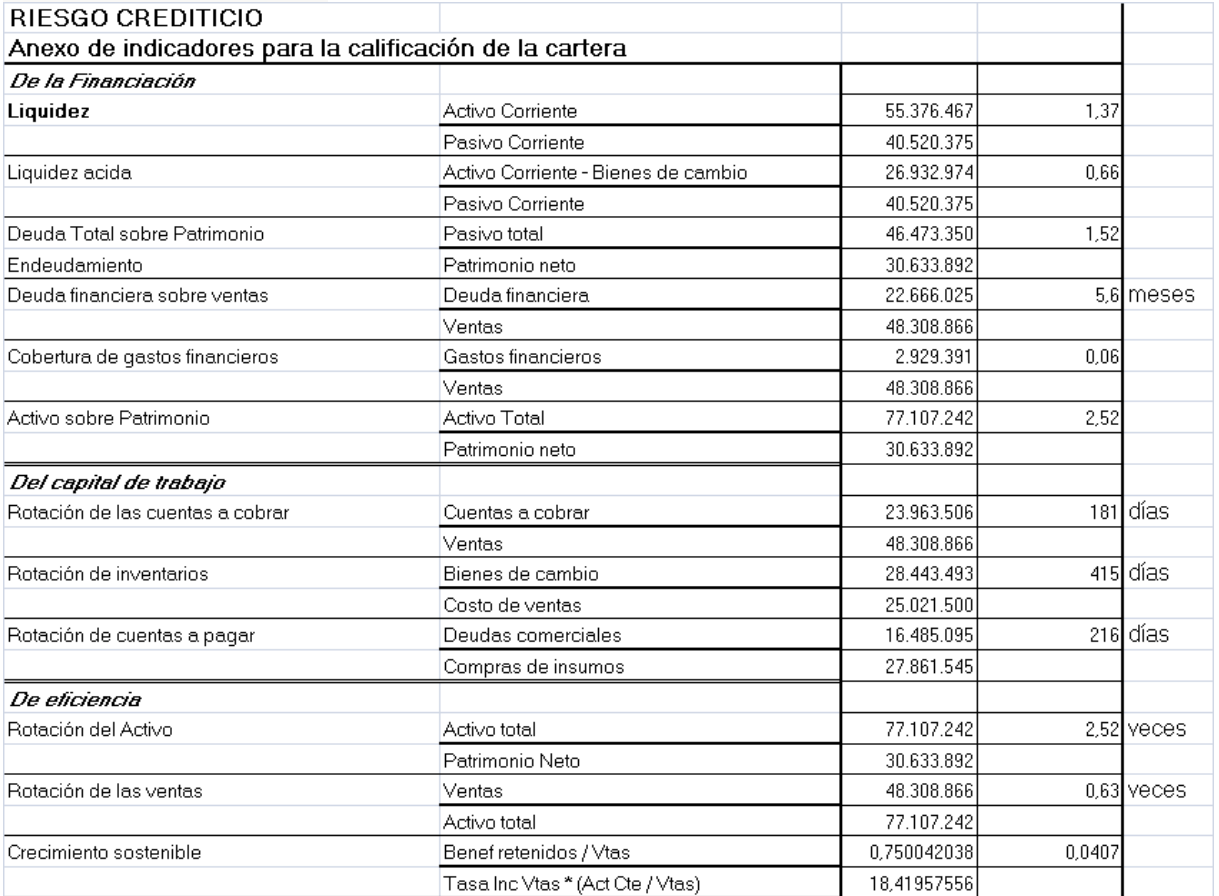

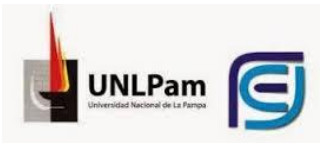

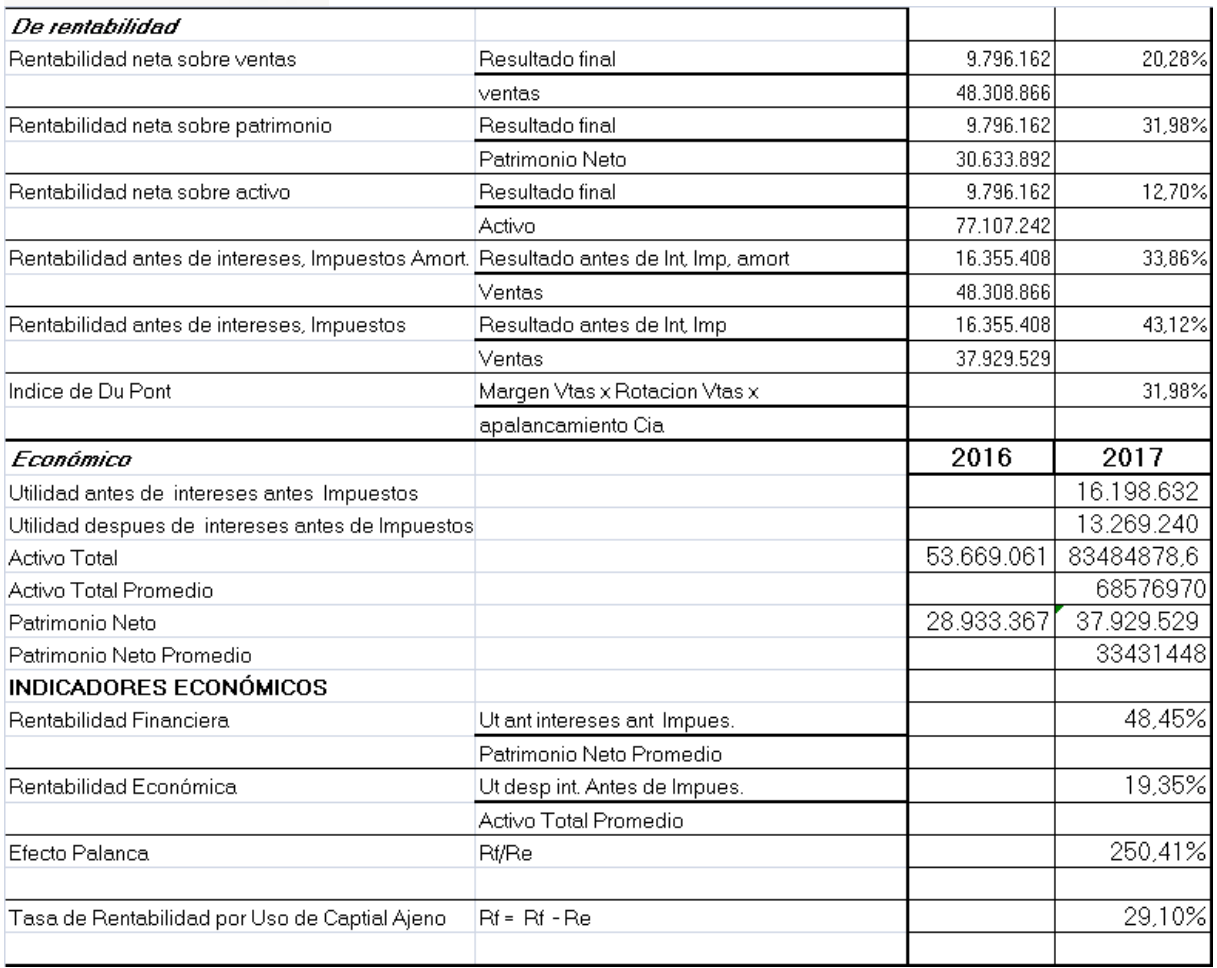

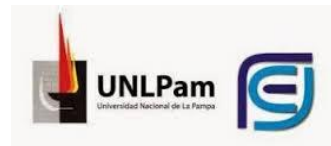

### **Banco de La Pampa**

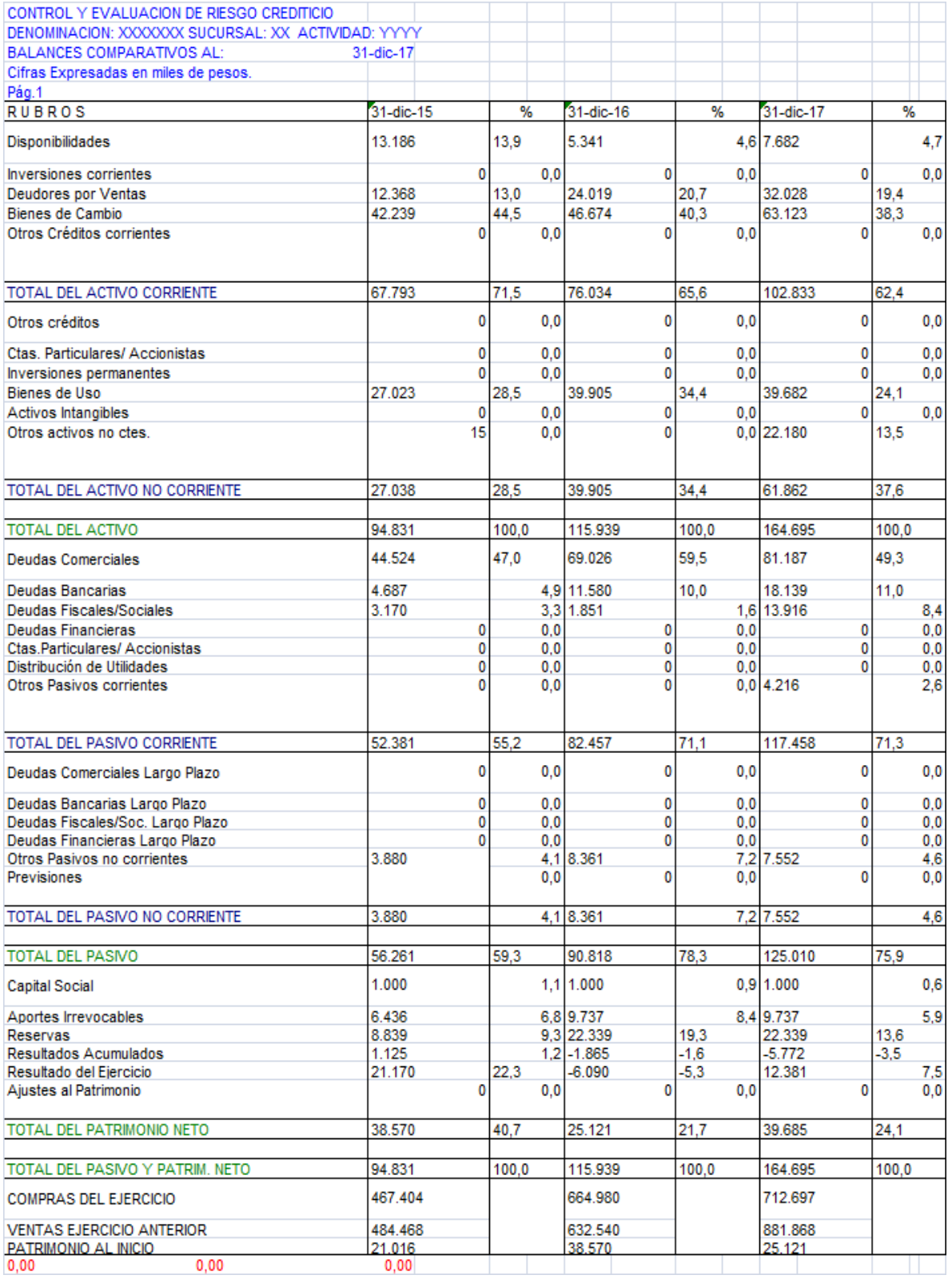

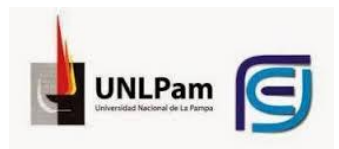

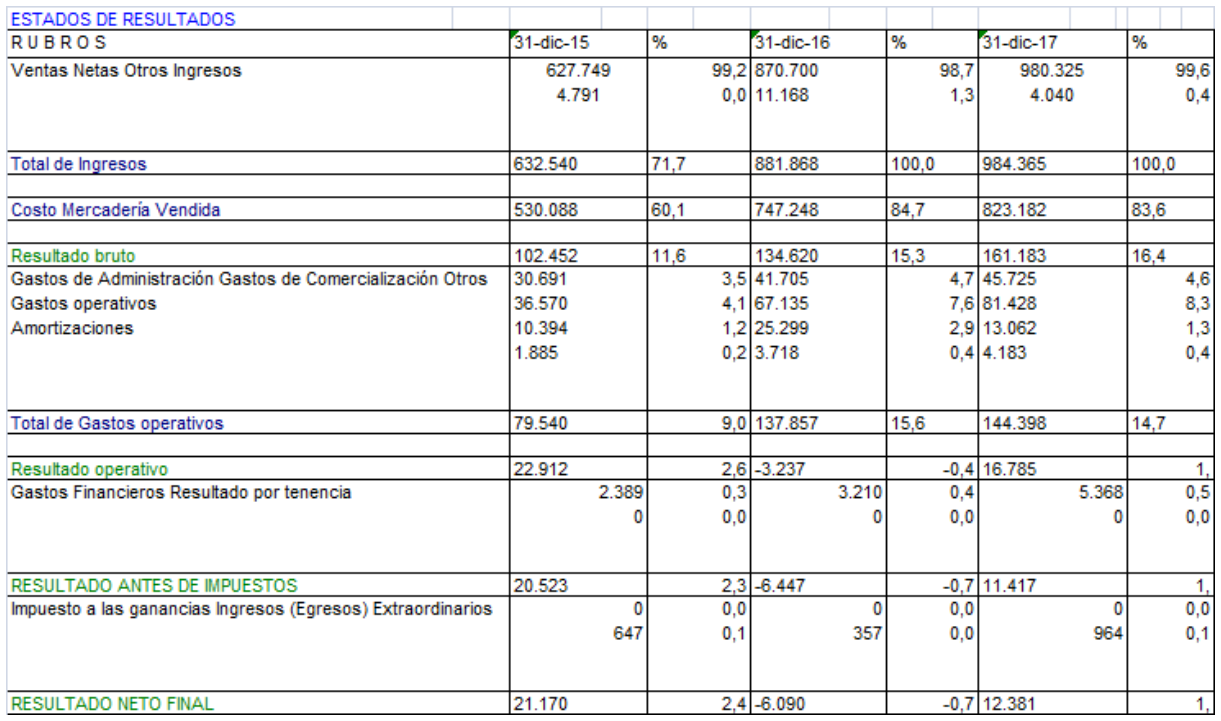

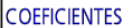

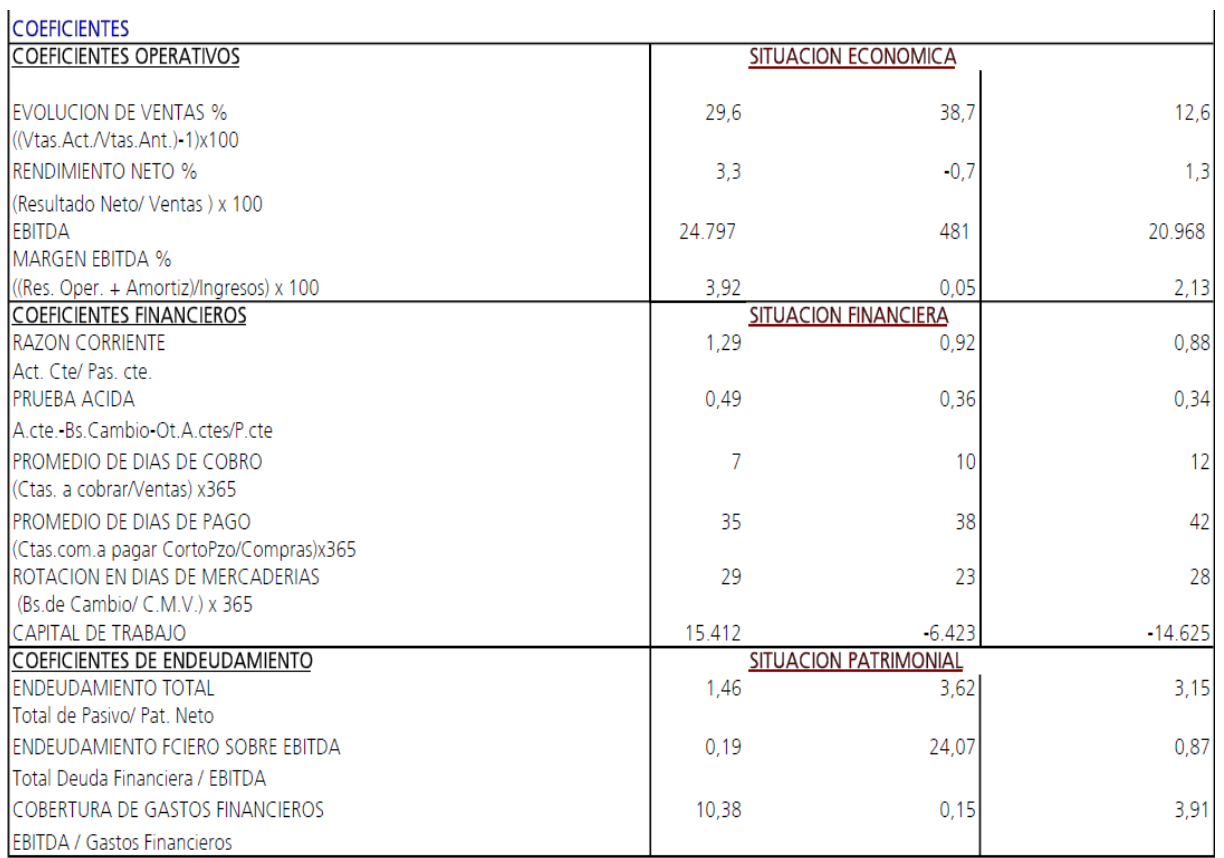

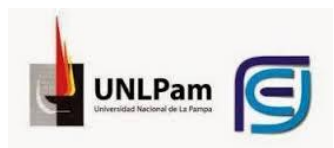

### <span id="page-52-0"></span>**BIBLIOGRAFIA**

Análisis de Los Estados Contables, Enrique Fowler Newton.

Análisis e Interpretación de Estados Contables Isaac, Senderovich, Alejandro Telias.

Interpretación y Análisis de los Estado Contables, Mario Biondi.